# Jürgen Habermas: Pragmática universal e teoria da acção comunicativa

Jürgen Habermas é provavelmente o descendente actual mais proeminente da Escola de Frankfurt, cujos membros fundadores, em particular Max Horkheimer, Theodor Adorno e Herbert Marcuse, criaram a teoria crítica da sociedade, tendo em vista fornecer os conhecimentos teóricos necessários a uma praxis transformadora e revolucionária. Embora partilhe as intenções práticas da teoria crítica, Habermas criou um sistema de pensamento extremamente inconfundível e independente, que supera, em alguns aspectos significativos, conceitos fundamentais da teoria crítica tal como tinham sido apresentados por Horkheimer e Adorno na obra Dialéctica do Esclarecimento.

Uma das diferenças mais significativas entre estas duas gerações de pensadores frankfurtianos diz respeito à exposição do próprio discurso crítico. No ensaio A Actualidade da Filosofia, Adorno, sob influência do seu amigo Walter Benjamin, é peremptório a este respeito:

> «Quem hoje escolher por ofício o trabalho filosófico tem de renunciar desde o próprio começo à ilusão com que antes arrancavam os projectos filosóficos: a de que seria possível captar a totalidade do real pela força do pensamento. Nenhuma Razão legitimadora saberia voltar a dar consigo mesma numa realidade cuja ordem e configuração derrota qualquer pretensão da Razão; a quem procura conhecê-la, só se lhe apresenta como realidade total enquanto objecto polémico -

<sup>\*</sup> À memória de Celeste dos Anjos Saraiva de Sousa, a minha mãe coragem.

enquanto unicamente em vestígios e escombros perdura a esperança de que alguma vez chegue a ser uma realidade correcta e justa. A filosofia que a tal fim se expende hoje não serve para outra coisa senão para velar a realidade e eternizar a sua situação actual» <sup>2</sup>.

A prova disso encontra-a Adorno na história da filosofia, mais especificamente na crise do idealismo alemão: «A crise do idealismo equivale a uma crise da pretensão filosófica de totalidade. A ratio autonoma. tal foi a tese de todo o sistema idealista, devia ser capaz de desenvolver a partir de si mesma o conceito da realidade e toda a realidade. Tal tese dissolveu-se a si mesma» 3. Ao delimitar a filosofia da ciência empírica reinante, atribuindo-lhe a tarefa da interpretação, Adorno acentua enfaticamente o carácter incompleto, contraditório, micrológico e fragmentário do texto filosófico que ainda procura fazer justiça ao ideal de vida justa que move toda a filosofia séria:

> «A filosofia tem de dispor dos seus elementos, os que recebe das ciências, em constelações mutáveis ou, para o dizer com uma expressão menos astrológica e cientificamente mais actual, em diferentes ordenações tentativas, até que encaixem numa figura legível como resposta enquanto a pergunta se esfuma. Não é tarefa da filosofia investigar as intenções ocultas e pré-existentes da realidade, mas interpretar uma realidade carente de intenções mediante a construção de figuras, de imagens, a partir dos elementos isolados da realidade, em virtude das quais alcança os perfis de questões que é tarefa da ciência pensar exaustivamente» 4.

Daí que a forma de comunicação discursiva mais adequada para a filosofia pós-idealista seja evidentemente o ensaio:

> «Os empiristas ingleses, tal como Leibniz, chamaram ensaios aos seus escritos filosóficos, porque a violência da realidade recém aberta com a qual tropeçou o seu pensamento, os forçava sempre à ousadia no intento. Só o século pós-kantiano perdeu, juntamente com a violência do real, a ousadia do intento. Por isso, o ensaio deixou de ser uma forma da grande filosofia para se converter numa forma menor

<sup>2</sup> ADORNO, Theodor W. - Actualidad de la Filosofía. Barcelona: Ediciones Paidós, 1991, p. 73.

JÜRGEN HABERMAS

de estética, sob cujo aspecto, apesar de tudo, se tentou ocultar uma concreção da interpretação da qual não dispõe há já muito tempo a filosofia propriamente dita, devido às grandes dimensões dos seus problemas. Se, ao arruinar-se toda a segurança na grande filosofia, o ensaio se mudou dali, se ao fazê-lo se vinculou com as interpretações limitadas, perfilhadas e nada simbólicas do ensaio estético, isso não me parece condenável, na medida em que escolha correctamente os seus objectos: na medida em que sejam reais. Daí que o espírito não seja capaz de produzir ou de captar a totalidade do real, mas sim de irromper no pequeno, de fazer saltar no pequeno [isto é, no fragmento] as medidas do meramente existente» 5.

Se Adorno é fundamentalmente um esteta, Habermas procura desenvolver uma grande teoria de modo extremamente sistemático, sem se inquietar com a suspeita de que um espírito demasiado sistemático não acabe por anular finalmente a intenção prática que move a teoria crítica. Pensamos que, apesar de tudo, Habermas só escapou à sombra de Adorno à custa de correr o risco de ficar prisioneiro do (quase) sistema filosófico que teceu paulatinamente com mil e um confrontos com as figuras mais louváveis do pensamento social e filosófico contemporâneo. A advertência adorniana, segundo a qual «o sistema, a forma de exposição de uma totalidade fora da qual já não há nada, absolutiza o pensamento frente a todos os conteúdos e volatiliza o conteúdo em pensamentos: é idealista antes de argumentar a favor [ou contra o] do idealismo» <sup>6</sup>, não foi escutada pelo seu discípulo, que, impressionado pela grandeza sistemática da sociologia funcionalista e sistémica elaborada por Niklas Luhmann<sup>7</sup>, quis apresentar uma grande versão do materialismo histórico relevante para o mundo actual<sup>8</sup>. O seu sistema de pensamento não deixa de ter um certo sabor a idealismo, na medida em que defende a totalidade do mundo da vida como a perspectiva privilegiada da filosofia, que, deste modo, ainda pode desempenhar o papel quase tradicional de guardiã da racionalidade, mesmo que a título de «guardador de lugar» e de «intérprete» 9, no conserto das

<sup>7</sup> Habermas dedica um extenso ensaio ao estudo da obra de Niklas Luhmann, Cf. HABER-MAS, Jürgen - Discusión com Niklas Luhmann (1971): Teoría sistémica de la sociedad o teoría crítica de la sociedad? In IDEM - La Lógica de las Ciencias Sociales, 3ª ed.. Madrid: Editorial Tecnos, 1996, p. 309-419.

<sup>9</sup> Cf. IDEM - A Filosofia como Guardador de Lugar e como Intérprete. In HABERMAS, Jürgen - Consciência Moral e Agir Comunicativo. Rio de Janeiro: Tempo Brasileiro, 1989, p. 17-35.

<sup>&</sup>lt;sup>1</sup>Cf. WIGGERSHAUS, Rolf - The Frankfurt School: Its history, theories and political significance. Cambridge: Polity Press, 1994.

 $3$  Ibidem, p. 74.

 $4$  Ibidem, p. 89.

 $5$  Ibidem, p. 102.

<sup>&</sup>lt;sup>6</sup> IDEM - Dialéctica Negativa. Madrid: Taurus, 1975, p. 32.

<sup>&</sup>lt;sup>8</sup> Cf. IDEM - La Reconstrucción del Materialismo Histórico. Madrid: Taurus, 1981.

ciências particulares: «A filosofia desempenha hoje simultaneamente dois papéis: um papel de intérprete, em que a filosofia medeia entre o mundo da vida e a cultura dos especialistas, e um papel mais especial dentro do sistema da ciência, onde coopera particularmente com distintas ciências reconstrutivas»  $10$ .

Habermas não só troca o ensaio como forma privilegiada de exposição da teoria crítica, como também integra na sua constelação teórica autores provenientes de diversas tradições alheias aos interesses iniciais dos fundadores da Escola de Frankfurt. É precisamente durante esse confronto alargado, estabelecido com intenção sistemática, que Habermas, além de estudar, entre muitos outros, Heidegger, Sartre, Merleau-Ponty, Marx, Löwith, Lukács, Adorno, Bloch, Benjamin, Horkheimer, Marcuse, Dobb, Sweezy, Baran, Althusser, Freud, Durkheim, Weber, Kierkeggard, Korsch, Hegel, Schelling e Kant<sup>11</sup>, procura posteriormente confrontar-se com outras problemáticas teóricas. Assim, no seu confronto com a hermenêutica filosófica de Gadamer, a fenomenologia social de Alfred Schutz, a etnometodologia de Harold Garfinkel e a análise da conversação de Cicourel, a gramática generativa e transformacional de Chomsky, o pragmatismo de Peirce, Dewey e Mead, o construtivismo de Piaget e Kohlberg, a sociologia funcionalista de Parsons e de Luhmann, a filosofia da ciência social de Peter Winch, a teoria dos jogos da linguagem de Wittgenstein, a filosofia analítica da linguagem e a teoria dos actos de fala de Austin e Searle <sup>12</sup>, Habermas captou a ideia de uma pragmática universal, a qual poderia fornecer uma resposta ao «desconfortável facto de que os fundamentos normativos da teoria crítica da sociedade estavam totalmente obscuros» 13. Este desconforto atravessa todo o pensamento de

Habermas, sobretudo desde o momento em que começou a questionar-se se «os conceitos de totalidade, verdade e teoria derivados de Hegel não representavam, de forma muito intensa, uma hipoteca para uma teoria da sociedade que deveria também satisfazer as exigências empíricas» 14.

Inicialmente, Habermas acreditava que esse problema, sendo de ordem epistemológica, poderia ser resolvido através de um esclarecimento metodológico do status de uma teoria duplamente reflexiva — reflexiva em relação ao seu contexto de emergência e em relação à sua utilização. Daqui resultou a publicação, em 1968, do seu livro Conhecimento e Interesse, no qual a epistemologia era vista como a via regia para a fundamentação de uma teoria crítica da sociedade.

Na sua obra O Discurso Filosófico da Modernidade, Habermas não se inibe em afirmar que «a Dialéctica do Esclarecimento não faz justiça ao conteúdo racional da modernidade cultural» <sup>15</sup>. A crítica totalizante e auto-referencial levada a cabo por Horkheimer e Adorno colocou-os no mesmo apuro de Nietzsche: «não querendo renunciar ao efeito de uma derradeira desocultação, e desejando prosseguir a crítica, são obrigados, para explicar a corrupção de todos os padrões racionais, a preservar um entre eles como intacto. Perante este paradoxo, a crítica recaída sobre si mesma perde a orientação» <sup>16</sup>. Se Nietzsche se refugia numa teoria do poder, acompanhado mais tarde nessa via por Michel Foucault, Horkheimer e Adorno, «atiçando e deixando em aberto a contradição performativa de uma crítica da ideologia que se ultrapassa a si própria, [...] já não fazem questão de [a] superar teoricamente», e, para evitar derrapar para o infundado, «desistem da teoria e praticam *ad hoc* a negação determinada, erguendo-se, assim, firmes contra aquela fusão entre razão e poder» <sup>17</sup>. Contra o suposto cepticismo desenfreado que Horkheimer e Adorno parecem «cultivar» contra a razão, Habermas irá tentar opor uma concepção enfática da razão que, ao minar os motivos do próprio cepticismo, lhe permitirá estabelecer «os fundamentos normativos da teoria crítica da sociedade» <sup>18</sup>. Afim de salvaguardar a teoria crítica da «aporia performativa» em que se encontrava depois de Adorno e Horkheimer terem radi-

<sup>&</sup>lt;sup>10</sup> IDEM - La Necesidad de Revisión de la Izquierda, 2ª ed., Madrid: Editorial Tecnos, 1996, p. 186.

<sup>&</sup>lt;sup>11</sup> Habermas trata de alguns destes autores no Apêndice intitulado «Reseña Bibliográfica: La discusión filosófica en torno a Marx y el marxismo» e publicado em anexo na sua obra Teoria e Praxis. Cf. HABERMAS, Jürgen - Teoría y Praxis: Estudios de filosofía social. Madrid: Editorial Tecnos, 1987, p. 360-431. As obras mais significativas desses autores serão referidas na bibliografia final.

<sup>&</sup>lt;sup>12</sup> Habermas aborda sistematicamente o pensamento destes autores nas lições proferidas em Fevereiro e Março de 1971 na Universidade de Pinceton, Cf. IDEM - Lecciones sobre una Fundamentación de la Sociologia en Términos de Teoría del Lenguage (1970/1971). In IDEM - Teoría de la Acción Comunicativa: Complementos y Estudios Previos, 3ª ed.. Madrid: Ediciones Cátedra, 1997, p. 19-111, bem como em IDEM - La Lógica.

<sup>&</sup>lt;sup>13</sup> IDEM - Um Perfil Filosófico e Político. In SADER, Emir - Vozes do Século: Entrevistas da New Left Review. Rio de Janeiro: Editora Paz e Terra, 1997, p. 127.

<sup>&</sup>lt;sup>14</sup> Ibidem, p. 128.

<sup>&</sup>lt;sup>15</sup> HABERMAS - O Discurso Filosófico da Modernidade. Lisboa: Publicações Dom Quixote, 1990, p. 115.

<sup>&</sup>lt;sup>16</sup> Ibidem, p. 126.

<sup>&</sup>lt;sup>17</sup> Ibidem, p. 127.

<sup>&</sup>lt;sup>18</sup> Ibidem, p. 129.

calizado a crítica da razão <sup>19</sup> em termos auto-referenciais, Habermas é levado não só a abandonar a sua teoria dos interesses cognoscitivos, mas também e sobretudo a substituir a problemática da filosofia da consciência pela problemática da filosofia da linguagem, exigida pela viragem linguística do pensamento contemporâneo. A teoria crítica da sociedade já não tem de provar as suas credenciais, em primeira instância, em termos metodológicos ou epistemológicos; em vez disso, «precisa de fundamentos substantivos, que a conduzam às limitações produzidas pela estrutura conceptual da filosofia da consciência, e de superar o paradigma da produção sem abandonar, no processo, as intenções do marxismo ocidental» <sup>20</sup>: «A própria Teoria Crítica é surpreendida no final pela viragem linguística» <sup>21</sup>. O resultado final dessa mudança de posição é a sua obra Teoria da Acção Comunicativa, publicada em 1981. Com esta mudança, a filosofia da consciência e a filosofia da história cedem o seu lugar respectivamente à filosofia da linguagem e à teoria da acção comunicativa. À mudança de problemáticas teóricas corresponde uma nova fundamentação normativa: a teoria da acção comunicativa apresenta-se como o fundamento da teoria crítica da sociedade, ao mesmo tempo que se recupera a filosofia como «teoria da racionalidade» <sup>22</sup>.

Albrecht Wellmer, num ensaio intitulado Verdade, Aparência, Reconciliação, referindo-se a esta mudança de paradigmas filosóficos, justifica a tese de Habermas de forma magistral:

> «O argumento fundamental de Habermas é tão simples como convincente: a intersubjectividade da compreensão, por um lado, e a objectivação da realidade em sistemas de acção instrumental, por outro, fazem parte integrante do âmbito de um espírito ligado à linguagem; e a relação comunicativa simétrica entre sujeito e sujeito faz parte desse espírito, tal como a relação assimétrica que distancia o sujeito do objecto. Pelo contrário, onde não há espaço algum para a componente comunicativa do espírito é no paradigma de uma filosofia da consciência que tem de explicar a função da linguagem de nos abrir o mundo a partir de um modelo assimétrico sujeito-objecto do

conhecimento e da acção. Esta componente comunicativa tem de permanecer como algo por assim dizer extraterritorial no referente ao âmbito do pensamento conceptual. Isto mesmo é o que se passa com Adorno; o nome que ele dá ao âmbito da conduta comunicativa, extraterritorial em relação à esfera do pensamento conceptual, é mimesis. Pelo contrário, qualquer reflexão [levada a cabo] a partir da filosofia da linguagem sobre os fundamentos do espírito instrumental vê-se obrigada a reconhecer um elemento «mimético» no próprio pensamento conceptual: tal como na linguagem quotidiana, a arte e a filosofia destacam visivelmente um elemento mimético. Este tem de ficar necessariamente oculto a uma filosofia que compreenda a função do conceito a partir da polaridade sujeito-objecto; uma tal filosofia não pode reconhecer, por detrás das funções de objectivação da linguagem, como condição de possibilidade das mesmas, os desempenhos comunicativos da linguagem. Por isso, só pode pensar a mimesis como o Outro, distinto da racionalidade, e a convergência de ambas, só pode ser pensada como negação da realidade histórica. Para reconhecer a unidade sempre em curso do elemento mimético e do elemento racional, é necessário uma mudança de paradigma filosófico, [tal como foi efectuada por Habermas]. [...] Mas, se a intersubjectividade da compreensão - da acção comunicativa - é constituinte tão fundamental da esfera do espírito como a objectivação da realidade em sistemas de acção instrumental, então a perspectiva utópica que Adorno procura aclarar mediante o conceito de síntese «sem violência» — um conceito tomado da filosofia da consciência estabelecer-se-ia, por assim dizer, no seio da própria razão discursiva: uma intersubjectividade não vulnerável, uma reunião não forçada do múltiplo que possibilitaria simultaneamente proximidade e distância, identidade e diferença, são alguns dos traços de uma projecção utópica cujos elementos são alcançados pela razão discursiva a partir das condições da sua própria linguisticidade. Esta projecção utópica não esboça o perfil do «outro» da razão discursiva, mas o seu próprio ideal e a partir de si mesma. E, como esta projecção utópica permanece vinculada às condições da sua linguisticidade, trata-se, pois, de uma utopia intramundana e, neste sentido, «materialista»» <sup>23</sup>.

Daqui parece resultar que a polémica que trava, quer com o contextualismo, quer com o fundacionismo, tem como finalidade última garantir, de algum modo, a pretensão universalista da Filosofia, através de

<sup>&</sup>lt;sup>19</sup> Cf. HORKHEIMER, Max; ADORNO, Theodor W. - Dialéctica de la Ilustración: Fragmentos Filosóficos. Madrid: Editorial Trotta, 1994.

<sup>&</sup>lt;sup>20</sup> HABERMAS - Um Perfil Filosófico. In SADER, Emir - Vozes do Século, p. 128.

<sup>&</sup>lt;sup>21</sup> HABERMAS - O Horizonte da Modernidade Está a Deslocar-se. In IDEM - Pensamento Pós-Metafísico: Estudos Filosóficos. Rio de Janeiro: Tempo Brasileiro, 1990, p. 15.

<sup>&</sup>lt;sup>22</sup> «O tema fundamental da filosofia é a razão». IDEM - Théorie de l'Agir Communicationnel. 1º vol.. Paris: Fayard, 1987, p. 17.

<sup>&</sup>lt;sup>23</sup> WELLMER, Albrecht - Sobre la Dialéctica de Modernidad y Postmodernidad: La crítica de la razón después de Adorno. Madrid: Visor, 1993, p. 26-27.

comunicação, que seja simultaneamente teórica e normativa [e] que vá mais além da pura hermenêutica, sem ser redutível a uma ciência empírico-analítica estrita»  $27$ . A teoria da competência comunicativa surge como uma nova forma de articular e fundamentar uma concepção mais ampla da racionalidade, de modo a repensar os fundamentos normativos da teoria crítica da sociedade.

Habermas elabora a sua teoria da competência comunicativa, começando por delimitar a pragmática universal em relação à teoria da gramática, sobretudo a proveniente de Chomsky, de resto a única que se orienta pelo «padrão de uma análise generativa da linguagem, colocado numa perspectiva universalista» <sup>28</sup>. Chomsky, na sua obra Aspectos da Teoria da Sintaxe, distingue entre competência linguística e desempenho linguístico, distinção esta que está relacionada com a distinção que Saussure faz entre língua e fala <sup>29</sup>, sem no entanto assumir o conceito saussureano de língua <sup>30</sup>. A competência linguística é «o conhecimento ideal que o falante tem da sua língua», enquanto o conceito de desempenho linguístico se refere «ao uso efectivo da linguagem em situações concretas» 31. Ora, segundo Chomsky, o *conhecimento tácito* que o falante/ouvinte tem da sua língua, além de lhe permitir usá-la e compreendê-la no que respeita aos seus componentes fonéticos, sintácticos e semânticos, pode ser reconstruído numa teoria dos universais linguísticos (formais e substantivos). «A tarefa da teoria da gramática consiste na reconstrução racional de um sistema de regras praticamente dominado e, neste sentido, também conhecido, mas ainda não sabido como tal, e que é susceptível de ser descrito

<sup>31</sup> Ibidem, p. 83-84.

280

uma tentativa quase paradoxal de «reconciliar» aquilo que, no contexto do pensamento contemporâneo, permanece irreconciliável: o fundacionalismo transcendental e o contextualismo relativista. No diálogo que estabelece com alguns autores franceses, tais como Derrida, Bataille, Lyotard, Foucault ou mesmo Castoriadis, torna-se particularmente visível que aquilo que Habermas ofereceu com uma das mãos tirou-o imediatamente com a outra. Como se a sua preocupação inicial pela fundamentação normativa da teoria crítica da sociedade se tivesse, com o decorrer do tempo, diluído numa preocupação filosófica com o destino da Filosofia no final do presente século. Aliás, uma dupla preocupação: quer com o seu status teórico no quadro do saber, quer com o seu status institucional. Neste aspecto, Habermas reencontra a intenção filosófica da Dialéctica do Esclarecimento: «Enquanto crítica da filosofia, [a teoria crítica] não quer renunciar à filosofia» <sup>24</sup>. Se ontem a teoria crítica procurou superar a filosofia, transformando-se numa teoria da sociedade (sociologia crítica), hoje afirma--se como uma teoria forte da racionalidade <sup>25</sup>: «A filosofia, que outrora pareceu superada, continua viva, porque se deixou passar o momento da sua realização» <sup>26</sup>. O sentido do itinerário intelectual de Habermas permite--nos afirmar com segurança que o próximo Milénio será, pelo menos no seu começo, o triunfo da Nova Era da Filosofia.

1. A TEORIA DA COMPETÊNCIA COMUNICATIVA. Como observa Thomas McCarthy, «todo o projecto de Habermas, desde a crítica do científicismo contemporâneo até à reconstrução do materialismo histórico, repousa na possibilidade de proporcionar uma explicação da

<sup>&</sup>lt;sup>27</sup> McCARTHY, Thomas - La Teoría Crítica de Jürgen Habermas, 3<sup>ª</sup> ed.. Madrid: Editorial Tecnos, 1995, p. 315.

<sup>&</sup>lt;sup>28</sup> HABERMAS - Lecciones sobre una fundamentación de la sociología. In IDEM - Teoría de la Acción Comunicativa, p. 77-78.

<sup>&</sup>lt;sup>29</sup> Cf. SAUSSURE, Ferdinand de - Curso de Linguística Geral. Lisboa: Publicações Dom Quixote, 1986.

<sup>30 «</sup>A teoria linguística tem antes de mais como objecto um falante-ouvinte ideal, situado numa comunidade linguística completamente homogénea, que conhece a sua língua perfeitamente, e que, ao aplicar o seu conhecimento da língua numa performance efectiva, não é afectado por condições gramaticalmente irrelevantes tais como limitações de memória, distracções, desvios de atenção e de interesse, e erros (casuais ou característicos). [...] Para estudarmos a performance linguística efectiva, tem que se considerar a interacção de uma variedade de factores, entre os quais a competência subjacente do falante-ouvinte é apenas um deles. [...] Fazemos, portanto, uma distinção fundamental entre competência (o conhecimento que o falante-ouvinte possui da sua língua) e performance (o uso efectivo da língua em situações concretas)»: CHOMSKY, Noam - Aspectos da Teoria da Sintaxe. Coimbra: Arménio Amado Editor, 1975, p. 83-84.

<sup>&</sup>lt;sup>24</sup> HORKHEIMER, Max; ADORNO, Theodor W. - Dialéctica de la Ilustración, p. 50. <sup>25</sup> «A transição de Hegel para Marx é, sob todos os aspectos, uma transição para uma ordem de verdade essencialmente diferente que não se presta a ser interpretada em termos filosóficos. Todos os conceitos filosóficos da teoria marxista são categorias económicas e sociais, enquanto que todas as categorias económicas e sociais de Hegel são conceitos filosóficos. [...] Cada conceito singular, na teoria marxista tem um fundamento material diferente, do mesmo modo que a nova teoria tem uma nova estrutura e um novo arcabouço conceptuais que não podem ser derivados de teorias anteriores. [...] Podemos dizer que no sistema de Hegel todas as categorias acabam por se aplicar à ordem existente, enquanto que no sistema de Marx elas se referem à sua negação. Elas visam uma nova ordem da sociedade, mesmo quando descrevem a forma estabelecida da sociedade. Elas dirigem--se essencialmente a uma verdade que está para vir através da abolição da sociedade civil. A teoria de Marx é uma «crítica», no sentido de que todos os seus conceitos são uma acusação à totalidade da ordem existente»: MARCUSE, Herbert - Razão e Revolução: Hegel e o advento da teoria social, 4<sup>a</sup> ed.. Rio de Janeiro: Paz e Terra, 1978, p. 239-240.

<sup>&</sup>lt;sup>26</sup> ADORNO - Dialéctica Negativa, p. 11.

teoricamente» <sup>32</sup>. Na concepção chomskyana da linguagem, conhecer uma língua significa não só conhecer o sistema que associa sons e significados, mas sobretudo sermos capazes de produzir frases nunca anteriormente ditas e compreender frases nunca ouvidas, assim como saber quais as frases adequadas às diferentes situações. Chomsky refere-se a esta capacidade que os falantes e ouvintes competentes têm de gerar ou entender cadeias de expressões linguísticas com o auxílio de um sistema de regras como o «aspecto criativo» da prática linguística <sup>33</sup>, no sentido em que todos os que sabem competentemente uma língua podem (e fazem-no frequentemente) «criar» frases novas cada vez que falam, assim como são capazes de compreender frases novas «criadas» pelos outros. Deste modo, a língua mais não é que o complexo de todos os sons, palavras e frases possíveis. Definida como a capacidade de um falante ideal de dominar um sistema abstracto de regras generativas de linguagem, mediante o qual combina palavras e constrói frases, a competência linguística, «em concordância com a competência geral de regra» elaborada por Wittgenstein e retomada posteriormente por Peter Winch, permite caracterizar o falante como sendo capaz de «gerar espontaneamente um conjunto, em princípio, ilimitado de expressões sintácticas, semântica e foneticamente permissíveis, numa dada língua e de julgar se (e chegado o caso em que grau) uma expressão pode ser considerada bem formada [gramaticalmente falando] nas três dimensões mencionadas» 34.

Habermas destaca dois aspectos do programa teórico da gramática generativa de Chomsky que julga serem necessários para a clarificação do plano em que se move a pragmática universal:

1. «O desenvolvimento da gramática generativa segue uma estratégia universalista de investigação: as reconstruções dos sistemas de regras de cada língua particular podem realizar-se cada vez a um nível mais elevado de generalização até que se logre expor os universais gramaticais que subjazem a todas as línguas particulares».

2. A gramática generativa está «colocada como gramática transformacional. As cadeias de expressões linguísticas são consideradas estruturas superficiais que podem formar-se com a ajuda de um conjunto de regras de formação a partir de estruturas subjacentes. A cada estrutura profunda pode fazer-se corresponder depois uma classe de estruturas superficiais que são como que paráfrases dela» 35.

Ao introduzir a competência linguística como objecto de estudo privilegiado da linguística, Chomsky procede a uma idealização, uma vez que o conceito de falante ideal pode ser justificado como implicação do conceito de validez das regras gramaticais, bem como do conceito complementar de *competência da regra*, retomado do segundo Wittgenstein, de acordo com o qual a pragmática de um jogo de linguagem consta de regras para um uso correcto de expressões simbólicas, que, enquanto constitutivas, possibilitam produzir as situações de uso possível de expressões simbólicas. «A própria forma comunicativa de vida depende da gramática dos jogos de linguagem» 36. Contudo, no caso da linguagem, não é o falante quem idealiza, mas o próprio linguista que, na reconstrução que faz do sistema linguístico de regras, prescinde de todas as condições empíricas em que as regras podem não ser realizadas de modo adequado. O falante real actualiza esta competência — desenvolvida segundo Chomsky sobre uma base genética, mediante a cooperação de processos de maturação condicionados organicamente e de afluxos de estímulos provenientes do meio em termos específicos para cada fase da aquisição inata da língua — sempre no seio de condicionamentos limitantes. Daqui resulta que o estudo da realização linguística só pode ser explicada a partir de dois constituintes fundamentais: a competência e as condições limitantes — extralinguísticas, empíricas e contingentes — da aplicação da competência. Ao levar em consideração apenas a linguagem, a teoria da gramática abstraí-se completamente dos processos de fala, ou seja, da pragmática dos jogos de linguagem compreendidos como formas de vida.

Levando em conta a objecção sociolinguística feita contra Chomsky no que respeita ao uso efectivo da linguagem, Habermas denuncia a insuficiência desta distinção de Chomsky, alegando que «não leva em consideração o facto de que as estruturas universais de possíveis situações de fala serem, elas mesmas, produzidas por meio de actos linguísticos» 37. Por

<sup>37</sup> «A proposta de investigar o uso da linguagem em termos da teoria da competência comunicativa exige uma revisão dos conceitos de competência e desempenho. Chomsky entende logo de início estes conceitos da seguinte forma: tem sentido investigar as propriedades fonéticas, sintácticas e semânticas das orações no quadro de uma reconstrução da competência linguística e deixar as

<sup>&</sup>lt;sup>32</sup> HABERMAS - Lecciones sobre una fundamentación de la sociologia. In IDEM - Teoría de la Acción Comunicativa, p. 78

<sup>&</sup>lt;sup>33</sup> CHOMSKY - Lingüística Cartesiana: Un capítulo de la historia del pensamiento racionalista. Madrid: Editorial Gredos, 1991, p. 71.

<sup>&</sup>lt;sup>34</sup> HABERMAS, Jürgen - Lecciones sobre una fundamentación de la sociologia. In IDEM<sup>E</sup> Teoría de la Acción Comunicativa, p. 78.

<sup>&</sup>lt;sup>35</sup> Ibidem, p. 79.

<sup>&</sup>lt;sup>36</sup> Ibidem, p. 77.

um lado, estas estruturas não pertencem às condições limitantes extralinguísticas sob as quais a competência linguística é, apenas, aplicada, uma vez que são dependentes da linguagem. Por outro lado, elas também não coincidem com as expressões linguísticas produzidas pela competência linguística, visto que servem para situar pragmaticamente estas expressões. Dado que a linguagem humana não é explicável pelo mero recurso à competência e às condições concretas, torna-se necessário tematizar uma «terceira dimensão», que possibilite situar as outras duas. Habermas introduz, para esse efeito, a distinção entre sentenças e proferimentos, afim de distinguir as estruturas, linguisticamente dependentes, das situações de fala das expressões linguísticas usadas nessas situações. As sentenças são as unidades linguísticas que constam de expressões linguísticas. Os proferimentos são sentenças situadas, isto é, unidades pragmáticas de fala. Os contextos das situações determinadas de fala também constam de elementos extralinguísticos variáveis (por exemplo, a constituição psíquica do falante, os seus conhecimentos factuais e habilidades, etc.), que constituem o objecto da pragmática empírica. Contudo, em condições--padrão, aparecem sempre, em cada situação linguística, alguns «componentes universais», produzidos, permanentemente, pelo desempenho de uma determinada classe de expressões linguísticas. Para Habermas, estas estruturas universais das possíveis situações linguísticas constituem o objecto de uma pragmática universal, isto é, de uma teoria da competência comunicativa, cuja tarefa específica consiste na reconstrução do sistema de regras segundo o qual produzimos ou geramos, enquanto tal, situações de fala possível.

A pragmática universal e a pragmática generativa de Chomsky são ambas sistemas generativos, mas entre elas há uma diferença que Habermas explicita recorrendo à teoria dos actos de fala elaborada por J. L. Austin e John Searle. Na obra Os Actos de Fala, Searle formula a hipótese segundo a qual «falar uma língua é adoptar uma forma de comportamento regida por regras». Desta hipótese decorrem duas «consequências»: em primeiro lugar, «falar uma língua é executar actos de fala», tais como fazer

# JÜRGEN HABERMAS

afirmações, dar ordens, fazer perguntas, fazer promessas, etc., e, num domínio mais abstracto, referir e predicar; e, em segundo lugar, «estes actos são, em geral, possíveis graças a certas regras para o uso de elementos linguísticos e é em conformidade com elas que eles se realizam». De acordo com isto, «uma teoria da linguagem é parte de uma teoria da acção, simplesmente porque falar é uma forma de comportamento regida por regras» 38. Ou, como diz Austin de modo mais enfático: «dizer algo é fazer algo» <sup>39</sup>. Searle, tal como de resto Habermas, denomina actos de fala as unidades elementares da fala, na medida em que o falante, por meio da expressão, realiza exactamente a acção que a expressão performativa, empregada no proferimento, apresenta. Quando digo: «Prometo vir amanhã», este proferimento é a promessa que apresenta ou representa. Declarações performativas têm simultaneamente um sentido linguístico e um sentido institucional, na medida em que possibilitam situar as expressões linguísticas, fixando o seu próprio sentido pragmático de uso. Assim, com o auxílio de actos de fala, geramos condições universais que permitem situar as sentenças. Estas estruturas da situação de fala ocorrem na própria fala e correspondem àquilo que Habermas denomina universais pragmáticos. Um acto de fala gera as condições para uma sentença poder ser mudada num proferimento, sem deixar de ter a forma de sentença.

A teoria da competência comunicativa tem como tarefa explicar «as operações que falante e ouvinte executam com o auxílio de universais pragmáticos quando usam orações (ou expressões extraverbais) em emissões ou manifestações [proferimentos]» <sup>40</sup>. Quando falante e ouvinte emitem proferimentos, usam sentenças para estabelecer um entendimento a respeito de estados de coisas. A própria estrutura das unidades elementares da sentença revela que um acto de fala é sempre composto por uma sentença performativa e por uma sentença subordinada de conteúdo proposicional. A sentença dominante contém um pronome pessoal na primeira pessoa como sujeito, um pronome pessoal na segunda pessoa como objecto e um predicado, que é formado com o auxílio de uma expressão performativa na forma do presente. A sentença subordinada tem um

propriedades pragmáticas das emissões para uma teoria da realização linguística. Esta conceptualização suscita a questão de saber se a «competência comunicativa» não será um conceito híbrido. Na base da delimitação entre linguística e pragmática universal comecei por colocar a distinção usual entre orações e emissões, pois a geração de orações conforme às regras da gramática representa algo distinto do uso de orações conforme às regras pragmáticas que formam a infraestrutura das situações de fala». HABERMAS, Jürgen - Que significa pragmática universal? In IDEM - Teoría de la Acción Comunicativa, p. 326.

<sup>&</sup>lt;sup>38</sup> SEARLE, John R. - Os Actos de Fala: Um ensaio de filosofia da linguagem. Coimbra: Livraria Almedina, 1981, p. 26-27.

<sup>&</sup>lt;sup>39</sup> AUSTIN, John L. - Quando Dizer é Fazer: Palavras e acção. Porto Alegre: Artes Médicas, 1990, p. 29.

<sup>&</sup>lt;sup>40</sup> HABERMAS - Lecciones sobre una fundamentación de la sociologia. In IDEM - Teoría de la Acción Comunicativa, p. 82.

286

nome ou uma designação como sujeito, que designa um objecto e um predicado, atribuído ou negado a um objecto. A sentença principal é usada, num proferimento, para estabelecer um modo de comunicação entre falante e ouvinte; a sentença subordinada é, por sua vez, usada para comunicar sobre objectos. Assim, por exemplo, ao dizer: «Eu prometo-te que virei amanhã», não só expresso uma promessa, mas também e sobretudo faço uma promessa. Este proferimento é a promessa que ele se encarrega de apresentar. Como escreve Habermas:

> «Na conexão elementar da oração realizativa com uma oração de conteúdo proposicional revela-se a dupla estrutura da comunicação na linguagem ordinária: uma comunicação acerca de objectos (ou acerca de estados de coisas) só se produz na condição de uma simultânea metacomunicação acerca do sentido em que se usa a oração subordinada. Uma situação de entendimento possível exige que, pelo menos, dois falantes/ouvintes estabeleçam uma comunicação em ambos os planos: no plano da intersubjectividade, em que os sujeitos falam entre si, e no plano dos objectos (ou estados de coisas) sobre os quais se entendem. A pragmática universal serve para a reconstrução do sistema de regras que um falante competente tem de dominar para cumprir esse postulado (da simultaneidade de comunicação e metacomunicação)»  $41$ .

Nesta perspectiva, a sentença principal de uma declaração determina o modo da comunicação e, deste modo, estabelece o sentido pragmático de uso para a sentença subordinada. Contudo, nem todas as sentenças subordinadas, em proferimentos elementares, são proposições. De acordo com a lógica formal, as proposições são sentenças que reproduzem factos. Toda a proposição contém duas suposições: em primeiro lugar, que existe o objecto sobre o qual se faz a proposição e que ele pode ser identificado e, em segundo lugar, que o predicado atribuído ao objecto lhe pertence efectivamente. Por esta razão, só as proposições podem ser verdadeiras ou falsas. Em virtude desta qualidade, as proposições são sempre dependentes de declarações assertóricas, isto é, de uma classe de actos de fala, nos quais a sentença subordinada é usada no sentido de uma afirmação, de uma comunicação, de uma constatação ou de uma narração. «Só nos actos de fala constatativos adoptam as orações de conteúdo proposicional a forma de orações assertóricas ou de proposições. Nos actos de fala de outro

tipo, nas perguntas, ordens, advertências, confissões, etc., as orações subordinadas não aparecem em forma assertórica. Não reflectem proposições, mas têm, sem dúvida, um conteúdo proposicional. Estas expressões nominalizadas «que p» podem em qualquer momento transformar-se em proposições. Isto explica por que o conteúdo proposicional dos actos de fala pode permanecer idêntico nas mudanças de modo, por exemplo quando se transformam orações em ordens, ordens em confissões ou confissões em constatações.» <sup>42</sup>. Contudo, em todos os outros casos de actos de fala, devemos atribuir às sentenças subordinadas um conteúdo proposicional, transformando-as em proposições. Além disso, transformando-se o modo da comunicação, o conteúdo proposicional pode permanecer o mesmo. A unidade elementar da fala tem essa estrutura duplo-dimensional, porque a comunicação, enquanto entendimento sobre objectos, só se realiza sob a condição de metacomunicação simultânea, isto é, de um entendimento ao nível da intersubjectividade sobre o sentido pragmático determinado da comunicação.

Daí que Habermas explicite a distinção entre um uso cognitivo da linguagem e um uso comunicativo da linguagem: «Chamo cognitivo ao uso de actos de fala constatativos, nos quais aparecem sempre enunciados; aqui a relação interpessoal realizativamente estabelecida entre falante e ouvinte serve para o entendimento sobre objectos (ou estados de coisas). Chamo, por sua vez, comunicativo ao uso da linguagem em que, pelo contrário, o entendimento acerca de objectos (ou estados de coisas) serve para o estabelecimento de uma relação interpessoal. O plano da comunicação, que no segundo caso representa a meta, serve no primeiro como meio. No uso cognitivo da linguagem os conteúdos proposicionais constituem o tema; no uso comunicativo da linguagem os conteúdos proposicionais só se mencionam para produzir, em termos realizativos, uma determinada relação intersubjectiva entre falantes/ouvintes. A reflexividade das linguagens naturais produz-se porque ambos os modos de uso da linguagem remetem implicitamente um para o outro» <sup>43</sup>. A pragmática universal deve explicar a reflexividade das linguagens naturais, porque «nela repousa a capacidade do falante competente para parafrasear quaisquer expressões de uma língua nessa mesma língua» <sup>44</sup>

 $42$  Ibidem, p. 85. <sup>43</sup> Ibidem, p. 86.

A partir destas pressuposições fundamentais, Habermas tenta distinguir a sua teoria da competência comunicativa da teoria da competência linguística de Chomsky mediante uma série de abstracções convincentes. Estas iniciam-se a partir dos proferimentos concretos. Um proferimento concreto é aquele que «está inserido num contexto que determina perfeitamente o seu significado» <sup>45</sup>. Quando abstraímos, num primeiro momento, de todas as condições marginais dos sistemas de regras linguísticos, que variam ao acaso e são específicas dos falantes/ouvintes individuais, restam apenas os proferimentos em contextos sociais generalizados. É a abstracção sociolinguística. A sociolinguística estuda os proferimentos em contextos sociais generalizados e, assumindo a forma de uma teoria das competências pragmáticas, tem como tarefa «a reconstrução dos códigos linguísticos de acordo com os quais os falantes competentes fazem um uso (ajustado à situação) de emissões ou manifestações, sujeitando-se às regras socioculturais» <sup>46</sup>. Se, num segundo momento, abstrairmos de todos os contextos espacio-temporais socialmente limitados, ficamos apenas com os proferimentos situados em geral e, por esta via, obtemos as unidades elementares da fala. É a abstracção praticada pela pragmática universal. A pragmática universal tem como objecto os proferimentos efectuados em «situações em geral», fazendo abstracção dos elementos contextuais específicos, e, sob a forma de uma teoria da competência comunicativa, a sua tarefa é «a reconstrução do sistema de regras de acordo com as quais os falantes competentes colocam ou situam orações e emissões» <sup>47</sup>. Se, num terceiro momento, abstrairmos da execução dos actos de fala, subsistem apenas as expressões linguísticas ou orações usadas nessa execução. É a abstracção praticada pela linguística e, por esta via, obtemos as unidades elementares da linguagem. A linguística estuda as expressões linguísticas (ou cadeias de símbolos) e, sob a forma de uma teoria da competência gramatical, tem como tarefa «a reconstrução do sistema de regras de acordo com as quais os falantes competentes formam e transformam orações» <sup>48</sup>. Finalmente, se abstrairmos de todas as expressões linguísticas realizativamente relevantes, resta-nos apenas as orações assertóricas, inclusivamente com a sua forma nominalizada «que p» e, por esta via, obtemos as unidades elementares para a reprodução

<sup>45</sup> Ibidem, p. 83-84.

## JÜRGEN HABERMAS

de estados de coisas. A lógica formal tem por objecto os enunciados e a sua tarefa é «a reconstrução do sistema de regras de acordo com as quais formamos enunciados e os transformamos mantendo constantes os seus valores de verdade» <sup>49</sup>. Dado que prescinde da inserção das orações assertóricas em actos de fala, a lógica trata simultaneamente mais e menos que a linguística. Menos, porque faz abstracção de todas as expressões linguísticas que se referem a situações de fala possível; mais, porque, com o valor de verdade das sentenças declarativas, a lógica leva em consideração o facto de essas sentenças serem sentenças que, nas declarações, são usadas para a reprodução dos factos (ou estados de coisas):

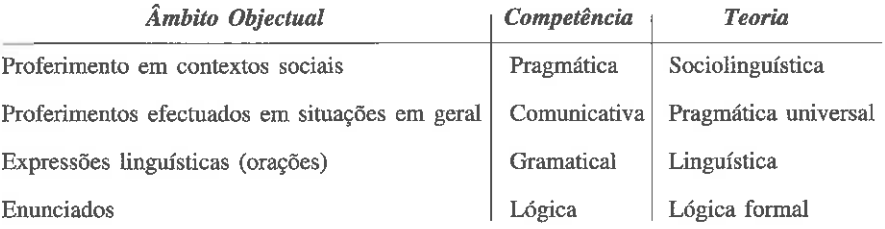

1.1. UNIVERSAIS PRAGMÁTICOS. Habermas introduz os universais pragmáticos para poder analisar mais detalhadamente o papel que lhes compete tanto no uso cognitivo como no uso comunicativo da linguagem. Apoiando-se em Wünderlich, começa por enumerar as classes típicas de palavras, que se referem às estruturas gerais das situações de fala:

1) pronomes pessoais (com dupla função: performativa e referencial);

2) palavras e locuções usadas para iniciar a fala e dirigir-se ao outro;

3) expressões deícticas (de espaço e de tempo); demonstrativos, artigos, numerais e quantificadores;

4) verbos performativos;

5) verbos intencionais, não usáveis performativamente, advérbios modais <sup>50</sup>.

Estas classes de expressões linguísticas, denominadas universais pragmáticos, relacionam-se com as estruturas universais da situação de fala: as classes 1 e 2 com os falantes e ouvintes e com os potenciais

289

<sup>49</sup> Ibidem. <sup>50</sup> Ibidem, p. 86.

<sup>&</sup>lt;sup>46</sup> Ibidem, p. 84

<sup>&</sup>lt;sup>47</sup> Ibidem.

<sup>&</sup>lt;sup>48</sup> Ibidem.

participantes na comunicação; a classe 3 com elementos temporais e elementos objectivos da situação de fala; a classe 4 com a relação que o ouvinte tem com o seu proferimento, enquanto tal, na relação entre falantes e ouvintes; e, finalmente, a classe 5 com as intenções e vivências do falante  $51$ .

Considerar os universais pragmáticos simplesmente como componentes de uma metalinguagem em que nos entendemos sobre os elementos das situações de fala pode dar a impressão errónea de que as estruturas universais de tais situações são dadas independentemente da fala, como condições marginais empíricas do processo de comunicação linguística. Ora, segundo Habermas, «só podemos usar sentenças em proferimentos se, com a ajuda dos universais pragmáticos, engendramos as condições de comunicação possível e, deste modo, a própria situação de fala» <sup>52</sup>. Sem referência a esses universais, não podemos definir as componentes invariantes nas situações de fala possível: em primeiro lugar, os próprios proferimentos, depois as relações interpessoais que, juntamente com os proferimentos, se geram entre falantes e ouvintes, e, por fim, os objectos ou estados de coisas sobre os quais os falantes e ouvintes comunicam entre si. Além disso, os universais pragmáticos servem também para apresentar a própria situação de fala.

Para Habermas, a componente mais importante do acto de fala é a sentença performativa. Até agora a linguística e a filosofia analítica da linguagem fracassaram nas tentativas realizadas para apresentar um sistema completo dos actos de fala. Na medida em que determinados aspectos dos actos de fala integram os universais pragmáticos, a realização da sua diversidade lexicográfica, em cada língua particular, pode ser reduzida a uma classificação geral. Recorrendo à regra essencial de Searle que especifica o modo de um acto de fala <sup>53</sup>, Habermas distingue quatro tipos de actos de fala:

1) Os actos de fala comunicativos: servem para exprimir o sentido da fala, isto é, explicitam o sentido dos proferimentos como tais. Qualquer diálogo pressupõe uma pré-compreensão fáctica do que significa comunicar numa linguagem, entender ou entender mal proferimentos, chegar a um consenso ou dirimir um desacordo. Exemplos: dizer, expressar--se, falar, perguntar, objectar, contradizer, etc.;

2) Os actos de fala constatativos: expressam o sentido do uso cognitivo de sentenças, ou seja, explicitam o sentido das declarações enquanto sentenças declarativas. Exemplos: descrever, comunicar, narrar, explicar, interpretar, etc.;

3) Os actos de fala representativos: servem para expressar o sentido pragmático da auto-apresentação de um falante a um ouvinte, ou seja, explicitam o sentido de expressões, intenções, atitudes do falante. Neste caso, as sentenças subordinadas de conteúdo proposicional são sentencas intencionais, tais como saber, pensar, querer, desejar, amar, odiar, manifestar, ocultar, etc.;

4) Os actos de fala regulativos: exprimem a realização de acções reguladas institucionalmente. Ao contrário das três primeiras classes, nas quais os universais constituintes do diálogo geram as estruturas universais da situação de fala, os actos de fala regulativos não pertencem aos universais pragmáticos precisamente porque pressupõem instituições. Exemplos: saudar, agradecer, dar os pêsames, casar, apostar, baptizar, nomear, etc. 54.

Os actos de fala possibilitam realizar três distinções fundamentais que devemos dominar, a fim de podermos participar geralmente num processo de comunicação: ser e aparência, essência e fenómeno, ser e dever--ser. O uso de actos de fala constatativos possibilita a distinção entre um mundo público de concepções intersubjectivamente reconhecidas e um mundo privado de puras opiniões (ser e aparência). O uso de actos de fala representativos possibilita a distinção entre o ser totalmente individualizado que os sujeitos, em cada acto de linguagem, são e pretendem ser reconhecidos como tal pelos demais e os proferimentos linguísticos, actos expressivos e acções, nos quais se manifesta e que, por sua vez, podem ser objecto de sentenças declarativas (essência e fenómeno). O uso de actos de fala regulativos possibilita a distinção entre regularidades empíricas que podem ser observadas e normas vigentes que podem ser ou não seguidas intencionalmente (ser e dever-ser)<sup>55</sup>.

A consideração conjunta destas três distinções torna possível a «distinção central» entre um consenso verdadeiro e um consenso falso. Ora, esta distinção diz respeito ao sentido pragmático da fala, na medida em que «o sentido da fala em geral consiste manifestamente em que, pelo

 $51$  *Ibidem*, p. 86-87.

<sup>&</sup>lt;sup>52</sup> Ibidem, p. 87.

<sup>&</sup>lt;sup>53</sup> Cf. SEARLE - Os Actos de Fala, p. 84

<sup>&</sup>lt;sup>54</sup> Cf. HABERMAS - Lecciones sobre una fundamentación (Cuarta Lección). In IDEM -Teoría de la Acción, p. 91-92. <sup>55</sup> Ibidem, p. 93.

menos, dois falantes/ouvintes se entendam sobre algo» <sup>56</sup>, partindo do pressuposto de que o entendimento atingido gere um consenso válido.

1.2. A DIFERENCIAÇÃO DAS FORMAS DE COMUNICAÇÃO. A acção comunicativa efectua-se normalmente em jogos de linguagem convertidos em hábito e normativamente assegurados. Nestes jogos de linguagem podem ocorrer três categorias de proferimentos: as orações (sentenças), as expressões corporais e as acções, que, nos contextos concretos de interacção, estão sempre associadas em função de regras de complementação e de substituição. Contudo, nos discursos só são permitidos tematicamente proferimentos linguísticos. Embora possam acompanhar o discurso, as acções e as expressões não-linguísticas dos participantes não fazem parte integrante do mesmo. Daí que Habermas distinga duas formas de comunicação: a acção comunicativa ordinária (interacção) e o discurso <sup>57</sup>. Na acção comunicativa ordinária pressupõe-se ingenuamente a validade dos proferimentos para trocar informações, enquanto que no discurso a problematização das pretensões de validade se converte em tema, sem se trocarem informações. O discurso tenta restabelecer ou substituir o acordo dado na acção comunicativa e, ao tentar superar a sua problematização, conduz a um entendimento discursivo. «As argumentações têm por finalidade superar uma situação que surge por uma tenaz problematização de pretensões de validade ingenuamente supostas na acção comunicativa: este entendimento reflexivo conduz a um acordo produzido e fundado discursivamente (que pode, naturalmente, consolidar-se de novo num acordo convertido secundariamente em hábito)» 58. No posfácio, datado de 1973, escrito para Conhecimento e Interesse, Habermas esclarece melhor esta distinção:

> «Os discursos servem para a verificação das pretensões de validade problematizadas das opiniões (e das normas). O único constrangimento admitido nos discursos é aquele do melhor argumento; a única motivação admitida é a pesquisa cooperativa da verdade. Os discursos são, na base da sua estrutura de comunicação, libertados dos constrangimentos da acção; eles também não deixam o campo livre aos

processos de obtenção de informações; os discursos são desembaraçados dos constrangimentos da acção e da experiência; dão-se informações no interior dos discursos e a emissão de discursos consiste em admitir (reconhecimento) ou desfazer (recusa) as pretensões de validade problemáticas. No processo discursivo não se produz senão argumentos» 59.

O consenso que acompanha as acções refere-se tanto aos conteúdos proposicionais dos proferimentos (as opiniões) como às expectativas de comportamento válidas intersubjectivamente (as normas). Um jogo de linguagem normal é sempre acompanhado por um consenso de fundo, que repousa sobre o reconhecimento recíproco de, pelo menos, quatro pretensões de validade que os falantes competentes estabelecem uns aos outros com cada um dos seus actos de fala: «Pretende-se a inteligibilidade da emissão ou manifestação, a verdade do seu conteúdo proposicional, a rectidão da sua componente realizativa e a veracidade da intenção que o falante manifesta» <sup>60</sup>. Uma comunicação funciona normalmente sem perturbações quando os sujeitos, capazes de falar e de agir, se compreendem nos seus proferimentos, de tal modo que:

a) podem comunicar intencionalmente e, deste modo, compreender o sentido pragmático da relação interpessoal;

b) podem comunicar e compreender o sentido do conteúdo proposicional dos seus proferimentos;

c) não põem em questão a pretensão de validade das opiniões que comunicam; e

d) podem aceitar a pretensão de validade das normas de acção, que se seguem em cada caso <sup>61</sup>.

Estas pretensões de validade só podem ser tematizadas quando o funcionamento do jogo de linguagem é perturbado e o consenso de fundo é posto em questão. Assim, no caso de perturbação de inteligibilidade de um proferimento, colocamos perguntas típicas do tipo: «Que queres dizer com isso?», «Como devo entender isso?», «Que significa isso?». As respostas típicas dadas a estas perguntas são as interpretações. No caso de problematização da verdade de um enunciado, fazem-se perguntas do tipo:

<sup>&</sup>lt;sup>56</sup> Ibidem, p. 93

<sup>&</sup>lt;sup>57</sup> Cf. IDEM - Teorías de la verdad. In IDEM - Teoría de la Acción, p. 116.

<sup>&</sup>lt;sup>58</sup> IDEM - Lecciones sobre una fundamentación de la sociología en términos de teoría del lenguaje: Verdad y sociedad. El desempeño discursivo de pretensiones de validez fácticas (Quinta Lección). Cf. IDEM - Teorías de la verdad. In IDEM - Teoría de la Acción, p. 108; 116.

<sup>&</sup>lt;sup>59</sup> HABERMAS - Connaissance et Intérêt. Paris: Éditions Gallimard, 1976, p. 347-348.

<sup>&</sup>lt;sup>60</sup> IDEM - Lecciones sobre una fundamentación (Quinta Lección). Cf. IDEM - Teorías de la verdad. In IDEM - Teoría de la Acción, p. 98; 121-122.

<sup>&</sup>lt;sup>61</sup> Cf. Ibidem.

«Foi isso que aconteceu?», «Por que ocorreu assim e não de outro modo?». Estas perguntas obtêm como resposta as *afirmações* ou *explicações*. No caso da problematização da rectidão de um acto de fala ou do seu contexto normativo, perguntamos: «Por que agiste assim?», «Não deverias ter agido de outro modo?», «É lícito fazer o que fizeste?». A estas perguntas respondemos com justificações. Quando, finalmente, num contexto de interacção, pomos em dúvida a veracidade (ou sinceridade) de quem fala connosco, colocamos perguntas do tipo: «Não me estás a enganar?», «Não estarás a enganar-te a ti mesmo?» «Quem queres enganar?». Geralmente não dirigimos estas perguntas à pessoa de quem desconfiamos, mas a uma terceira pessoa, nomeadamente ao psicanalista que mediante um diálogo terapêutico pode «trazer à razão» o falante de quem suspeitamos.

No contexto da interacção, as interpretações, as explicações ou afirmações e as justificações fornecem sempre informações, embora não sejam suficientes para responder a questões que problematizam as próprias validades pressupostas. Estas perguntas exigem a apresentação de razões, que só podem ser fornecidas em discursos que interrogam e problematizam as interacções. Neste sentido, o discurso tem por finalidade a fundamentação das pretensões de validade das opiniões e das normas. Tal como a redução fenomenológica husserliana, o discurso põe «fora de circuito» todas as coerções da acção, excepto a disponibilidade para o entendimento.

Na medida em que a validade normativa representa um conceito fundamental para uma teoria da sociedade colocada em termos de teoria da comunicação, Habermas preocupa-se com a clarificação do seu sentido, partindo da análise de um fenómeno presente intuitivamente a qualquer sujeito capaz de acção: quando temos diante de nós não um objecto, que podemos manipular, mas um sujeito, supomos inevitavelmente a sua capacidade de responder pelos seus actos (responsabilidade pessoal). Isto significa que só podemos realmente entrar em interacção com um sujeito quando supomos que seja capaz, se for solicitado, de justificar a sua acção, dizendo por que, em determinada situação, se comporta assim e não de outro modo. Tal idealização também nos diz respeito, uma vez que olhamos o outro sujeito com os olhos com os quais nos olhamos a nós próprios.

Este saber intuitivo, que, na realização da acção, tem o status de uma pressuposição (ou antecipação), pode ser explicitado na forma de duas expectativas contrafactuais:

- Esperamos que os sujeitos da acção sigam intencionalmente todas as normas que seguem. Quando atribuímos ao outro eu (alterego),

### JÜRGEN HABERMAS

no exercício directo de uma interacção, motivos inconscientes ou determinações causais da sua acção, abandonamos o nível da intersubjectividade e tratamos o outro como um objecto, sobre o qual podemos comunicar com um terceiro. Esta expectativa de intencionalidade implica a pressuposição de que o sujeito seja capaz de transformar todos os seus proferimentos não-verbais em proferimentos verbais;

- Esperamos que os sujeitos capazes de acção só sigam normas que consideram justificadas. Até mesmo um sujeito que se submeta a um constrangimento fáctico deve ter princípios universais, segundo os quais possa justificar a sua acção. Esta expectativa de legitimação implica que, aos olhos do sujeito agente, só valem como justificadas as normas das quais estão convencidos de que seriam capazes de resistir a uma discussão ilimitada e sem coerções. Isto significa pressupor que sujeitos responsáveis possam sair de um contexto de acção problematizado e atingir o nível do discurso <sup>62</sup>.

As duas expectativas contrafactuais referidas remetem, em princípio, para a possibilidade de chegar a um entendimento no discurso prático. O sentido das pretensões de validade de normas de acção consiste na promessa de que o comportamento fáctico dos sujeitos pode manifestar-se como uma acção responsável de sujeitos responsáveis. A validade de uma norma fundamenta-se, portanto, na pretensão de justificação discursiva: supomos que os sujeitos possam dizer que normas seguem e por que as aceitam como justificadas. Embora as acções institucionalizadas não sigam este modelo de acção comunicativa pura, é necessário agirmos como se estivesse realizado. Sem esta «ficção» não poderíamos lidar humanamente com os homens que, nas suas objectivações, ainda não se tornaram totalmente estranhos a si mesmos enquanto sujeitos.

Na vida quotidiana, o modelo de acção comunicativa pura é constantemente confrontado com situações sociais que o negam cabalmente. Tais desvios permitem, segundo Habermas, compreender o fenómeno da ideologia 63. Dado que a comunicação quotidiana se desvia sistematicamente deste modelo, cabe perguntar como podem ser estabilizadas as perspec-

 $^{62}$  Cf. *Ibidem*, p. 109-110.

<sup>&</sup>lt;sup>63</sup> O conceito habermasiano da ideologia foi exaustivamente analisado por Raymond Geuss e severamente criticado por Terry Eagleton. Cf. GEUSS, Raymond - Teoria Crítica: Habermas e a Escola de Frankfurt. Campinas: Papirus, 1988; EAGLETON, Terry - Ideologia: Uma introdução. São Paulo: Editora UNESP, Boitempo Editorial, 1997.

tivas contrafactuais. Ora, segundo Habermas, tais perspectivas só podem ser estabilizadas mediante os respectivos sistemas de normas vigentes e o enraizamento da convicção de legitimidade nos próprios bloqueios sistemáticos da comunicação formadora da vontade. Assim, a pretensão das normas à fundamentação é substituída por visões do mundo legitimadoras, cuja validade é estabelecida numa estrutura de comunicação que, excluindo a formação discursiva da vontade, impede tanto a transformação de proferimentos extralinguísticos em proferimentos linguísticos como a passagem flexível da acção comunicativa comum para o discurso. Tais perturbações de comunicação não só tornam a imputação recíproca de responsabilidade uma ficção como também apoiam a convicção de legitimidade, que garante e reforça permanentemente a invisibilidade dessa ficção. Ora, se as ideologias conseguem legitimar normas por meio de uma pseudojustificação, na medida em que não efectivam a sua pretensão de uma justificação discursiva, então torna-se necessário encontrar um critério universal e independente que nos permita detectar a sua presença e falar efectivamente com os outros sob as condições do discurso. Habermas distingue abstractamente cinco casos:

1) o discurso enquanto meio de acção comunicativa (a disputa organizada judicialmente);

2) a acção comunicativa que falsamente levanta a pretensão de ser discurso (todas as formas de justificação ideológica);

3) o discurso terapêutico que serve para a reconstrução das condições do discurso através do estímulo metódico da auto-reflexão (o diálogo psicanalítico);

4) o caso normal do discurso que serve para a fundamentação das pretensões de validade problematizadas (as discussões científicas);

5) o discurso intencionalmente renovador (o modelo humboldtiano de discussão livre em seminários).

Se a ideologia é a distorção sistemática da comunicação formadora de consenso racional, ainda não possuímos um critério seguro que nos possibilite distinguir claramente os casos 2) até 5), em que dependemos da nossa capacidade de discernir, na interacção, entre o consenso verdadeiro e o consenso falso. O consenso genuíno que procuramos alcançar ao nível do discurso deve ser explicitado em função dos meios linguísticos do próprio discurso. Ora, segundo Habermas, somos obrigados, em cada discurso, a pressupor uma situação ideal de fala. Isto significa que devemos

antecipá-la contrafactualmente, do mesmo modo que antecipamos a responsabilidade dos sujeitos agentes. Sem esta suposição careceríamos de um critério capaz de nos permitir distinguir entre um consenso falso e um consenso verdadeiro e, desse modo, superar a consciência ideológica que habita em nós. Os quatro tipos de actos de fala anteriormente apresentados são suficientes para a construção do projecto de uma situação ideal de fala.

1.3. TEORIA CONSENSUAL DA VERDADE. O entendimento é um conceito normativo que não só radica no próprio conceito de linguagem (Wittgenstein), como também se comprova na racionalidade de um consenso, sem o qual não se pode propriamente falar de comunicação real. Os falantes competentes sabem que qualquer consenso, facticamente atingido, pode enganar, mas, no conceito de consenso enganador, aceitam que este deveria ser substituído por um consenso verdadeiro; caso contrário, a comunicação seria interrompida sem que tivesse conduzido a um entendimento intersubjectivo.

Habermas chama uma proposição de verdadeira quando o predicado se aplica ao objecto indicado. Este objecto, representado pelo sujeito da frase, deve poder ser identificado, e o predicado que exprime uma significação universal deve poder ser atribuído ao objecto. Os actos de fala constatativos permitem-nos afirmar proposições e constatar a pretensão de verdade de proposições afirmadas e, portanto, distinguir entre ser e aparência:

> «Verdade é uma pretensão de validade que vinculamos aos enunciados ao afirmá-los. As afirmações pertencem à classe de actos de fala constatativos. Ao afirmar algo, estabeleço a pretensão de que o enunciado que afirmo é verdadeiro. Esta pretensão posso estabelecê-la com razão ou sem razão. As afirmações não podem ser verdadeiras ou falsas, estão justificadas ou não estão justificadas. Na execução de actos de fala constatativos expressa-se o que queremos dizer com «verdade dos enunciados»; daí que esses actos de fala não possam eles próprios ser verdadeiros. Verdade significa aqui o sentido do uso de enunciados em afirmações» <sup>64</sup>.

As teorias da verdade como correspondência, quer na sua forma semântica (Tarski, Carnap), quer na sua forma ontológica (Aristóteles),

<sup>&</sup>lt;sup>64</sup> HABERMAS - Teorías de la Verdad. In IDEM - Teoría de la Acción, p. 114-115.

#### JÜRGEN HABERMAS

HVMANISTICA E TEOLOGIA

consideram que as proposições só são verdadeiras quando se deixam guiar pela realidade, quando reproduzem ou mesmo copiam a realidade. Ora, segundo Habermas, estas teorias são insuficientes, porque, além da verdade não ser uma relação comparativa, como já tinham observado acertadamente Austin e Sellars, a correspondência entre proposição e realidade só pode, por sua vez, ser explicitada em proposições. Não podemos dar ao termo realidade nenhuma outra significação que aquela que temos, implicitamente, em proposições verdadeiras a respeito de estados de coisas existentes. Não podemos falar do conceito de realidade independentemente do termo proposição verdadeira: «Realidade é a soma de todos os estados de coisas sobre os quais são possíveis proposições verdadeiras» 65.

Como alternativa à teoria ontológica da verdade (teoria da correspondência), Habermas apresenta a teoria consensual da verdade <sup>66</sup>, a qual é uma versão muito modificada da teoria consensual da verdade de Charles S. Peirce: «A opinião que será, afinal, sustentada por todos os que investigam é o que entendemos por verdade e o objecto que nesta opinião se representa é o real» <sup>67</sup>. A versão de Habermas diz que «só posso atribuir um predicado a um objecto quando alguém, ao entrar num diálogo comigo, atribuísse também o mesmo predicado ao mesmo objecto» 68. Portanto, para distinguir entre enunciados verdadeiros e enunciados falsos é necessária a referência ao juízo dos outros — ao julgamento de todos os outros com os quais eu pudesse dialogar «e, certamente, ao juízo de todos os outros com os quais pudesse iniciar alguma vez uma argumentação (incluindo contrafacticamente todos os oponentes que pudesse encontrar se a minha vida fosse coextensiva com a história do mundo humano» <sup>69</sup>. A condição de verdade dos enunciados é o acordo potencial de todos os outros. Contudo, facticamente só podemos aceder a algumas pessoas para controlar a pretensão de validade das nossas afirmações. Estas pessoas devem ser competentes para fazer o ajuizamento. Habermas enuncia esta condição contrafáctica do seguinte modo: «Posso afirmar «p» se qualquer

<sup>65</sup> IDEM - Lecciones sobre una fundamentación de la sociología. In IDEM - Teoria de la Acción Comunicativa, p. 98.

<sup>66</sup> Ibidem, p. 87.

<sup>67</sup> PEIRCE, Charles S. - Como Tornar Claras as nossas Ideias. In IDEM - Semiótica e Filosofia. São Paulo: Editora Cultrix, 1993, p. 68.

<sup>68</sup> HABERMAS, Jürgen - Lecciones sobre una fundamentación de la sociología. In IDEM -Teoria de la Acción Comunicativa, p. 98.

<sup>69</sup> Ibidem.

outro crítico *competente* estivesse de acordo comigo nisso» <sup>70</sup>. Ao contrário de Kamlach e Lorenzen, dois destacados membros da Escola de Erlangen, Habermas defende que a competência de juízo não depende da efectivação de uma comprovação adequada, isto é, de um conhecimento sobre a coisa, mas simplesmente da racionalidade do crítico competente.

No entanto, quando se trata de afirmações empíricas sobre estados de coisas singulares, podemos conseguir facilmente um acordo quanto ao método mais adequado para provar a sua verdade. Assim, por exemplo, na proposição: «O armazém está a arder», são indicadas, na própria forma linguística da frase, as condições de verdade de que um crítico competente poderá sempre convencer-se. Podemos apelar ao crítico para se certificar dessas condições de verdade, isto é, indicar-lhe as regras de identificação e de predicação, pedindo-lhe que observe o facto. Normalmente, confiamos na *descrição* de um único crítico (julgador). Por conseguinte, no caso de uma afirmação empírica que só contém predicados observacionais, a observação é um método adequado de comprovação.

Mas, quando se trata de uma afirmação empírica formulada linguístico-intencionalmente, o método mais adequado de comprovação é a consulta. O carácter intersubjectivo da observação consiste no facto dela ser controlada, sobretudo no caso de problematização, por meio de uma experiência. Os predicados observacionais podem, em princípio, ser operacionalizados, assim como os objectos da observação podem ser identificados através de operações. Isto significa que as observações são metodicamente seguras, na medida em que se fundamentam em experiências de sucesso de operações repetíveis, as quais, por sua vez, podem ser reduzidas a operações realizadas de acordo com as regras do medir físico. Conforme demonstrou Lorenzen, na sua protofísica, o medir físico apresenta operações com as quais realizamos sistemas de exigências ideais sob condições empíricas. O jogo de linguagem elementar do medir físico consiste numa sequência de três operações: o medir espaços ideais, tempos ideais e causas ideais. Deste modo, mostra-se que o carácter intersubjectivo da observação depende de um fundamento normativo da observação, isto é, da idealização dos objectos de possível observação sob o ponto de vista do medir físico, e que os objectos são sempre concebidos como corpos mensuráveis. Em qualquer linguagem objectivista, já está sempre presente o jogo de linguagem do medir físico. Só podemos aplicar as regras de

 $70$  Ibidem, p. 103.

identificação e de predicação em relação aos objectos de sentenças empíricas, porque realizamos sempre idealizações do campo objectual de acordo com as regras do medir físico. Executamos uma idealização análoga, quando fazemos afirmações empíricas a respeito de proferimentos de sujeitos capazes de acção linguística e, tentando consultar, provamos os respectivos sujeitos. Quando quero provar uma afirmação como: «O Pedro deu um livro ao João», então posso perguntar a ambos se foi efectivamente assim. Contudo, tal método só pode ter sucesso se realizo o campo de objectos sobre o qual faço proposições. Esta idealização já não se regula a partir das regras abstractas do medir físico, mas segundo o modelo de uma acção comunicativa pura.

De acordo com esse modelo, pressupomos, contrafactualmente, que todos os motivos de acção são organizados linguisticamente, isto é, dentro da estrutura da própria conversa possível. Os motivos correspondem a interacções que podem ser expressas, postas em discussão e justificadas pela indicação de motivos. Todos os sujeitos valem aqui como responsáveis. Naturalmente, chocamo-nos, constantemente, com a discrepância entre os contextos de acção empíricos e as condições ideais de acção comunicativa pura. Contudo, sempre que fazemos afirmações linguístico-intencionais sobre os proferimentos dos sujeitos capazes de acção linguística, pressupomos inevitavelmente a responsabilidade, porque, se tivéssemos de determinar as regras segundo as quais identificamos os objectos sobre os quais fazemos proposições e segundo as quais aplicamos predicados atribuídos a esses objectos, teríamos de recorrer, em última análise, à pressuposta responsabilidade de um sujeito que é responsável pelos seus proferimentos. Somente porque, e enquanto realizamos essa idealização, é a consulta um método escolhido não convencional para a comprovação de afirmações empíricas e para o estabelecimento de um consenso sobre o valor de verdade das respectivas proposições.

Habermas explicita a sua teoria consensual (ou discursiva) da verdade, tomando como ponto de partida a clarificação de três questões prévias:

- De que podemos dizer que é verdadeiro ou falso? Para Habermas, a verdade ou falsidade dizem respeito a «proposições» sempre inseridas num acto de fala. Contudo, não é a afirmação enquanto acto de fala que é verdadeira, mas a proposição enquanto afirmada. A novidade desta tese reside na referência à pragmática dos actos de fala constatativos para explicitar o sentido de verdade. Daí a sua definição de verdade: «É a pretensão de validade que vinculamos aos enunciados, enquanto os afirmamos»  $71$ .

- Como já vimos, Habermas - seguindo neste ponto Strawson defende que a verdade é uma qualidade de proposições assertóricas contidas nos actos de fala constatativos. A verdade é uma pretensão de validade que associamos ao conteúdo factual dos enunciados. Esta ideia pode ser explicitada a partir da teoria da redundância da verdade, segundo a qual a expressão «verdade» é vazia de qualquer significado que não esteja já contido na asserção de uma proposição factual. Assim, se, em vez de dizer: «Esta rosa é vermelha», eu disser: «É verdade que esta rosa é vermelha», a expressão «é verdade» não parece acrescentar nada à afirmação de que esta rosa é vermelha. Numa conversa normal, diríamos, em resposta a uma pergunta sobre a cor da rosa, «Esta rosa é vermelha» e não «É verdade que esta rosa é vermelha», e isto, não porque o conceito de verdade seja redundante ou supérfluo, mas porque, na maior parte dos contextos de comunicação, a asserção de verdade está implícita no que o falante diz. Só quando a afirmação é posta em questão por outro crítico competente é que o falante invocará, provavelmente, a «verdade». Dado que só entra em jogo em discussões factuais, o conceito de verdade só pode ser devidamente entendido em função de tais processos de argumentação. Quando afirmamos que uma coisa é verdadeira, queremos significar a possibilidade de confirmação do que afirmamos através de provas factuais e de argumentos lógicos. Na peugada de Toulmin, Habermas diz que uma asserção pode ser garantida<sup>72</sup>. A verdade remete para o consenso alcançado através dessas garantias. Um enunciado é «verdadeiro» se um dos seus oponentes, confrontado com essas garantias, admitir a sua validade. A verdade é a promessa de um consenso racional. É, por isso, que Habermas distingue entre uma afirmação ingenuamente realizada (acção) e as considerações metalinguísticas (discursos). Na dimensão da acção quotidiana, são pressupostas e reconhecidas pretensões de validade implícitas nos proferimentos, enquanto o discurso interrompe, de certo modo, as acções numa tentativa de justificação das pretensões problematizadas. O discurso não se propõe dar informações, mas «argumentos»: «O resultado de um discurso não pode ser decidido nem por coacção lógica nem por coacção empírica, mas pela «força do melhor argumento». A esta força

<sup>&</sup>lt;sup>71</sup> IDEM - Teorías de la Verdad. In IDEM - Teoría de la Acción Comunicativa, p. 114. <sup>72</sup> Cf. Ibidem, p. 140-144.

chamaremos *motivação racional»*<sup>73</sup>. Existe, portanto, entre a verdade e o discurso uma conexão estrutural necessária: «Nos plexos de acção comunicativa seria redundante uma explicitação da pretensão de validade estabelecida com as afirmações; mas tal explicitação é iniludível nos discursos, pois estes tematizam o direito que assiste a tais pretensões de validade»  $74$ .

- A terceira questão formulada por Habermas diz respeito a um suposto básico da teoria da verdade como correspondência: Como se relacionam os factos que afirmamos com os objectos da nossa experiência? Os objectos da experiência são aquilo sobre o que fazemos proposições e os factos são aquilo que afirmamos sobre esses objectos. Ora, a teoria tradicional da verdade confunde objectos e factos, porque pressupõe que uma proposição verdadeira corresponde a um facto, ou seja, concebe o facto como o correlato de uma proposição e, por isso, como algo real no mundo. No entanto, a teoria tradicional chama a atenção para um elemento muito importante: as proposições devem ter uma componente objectiva.

Para Habermas, a verdade implica uma pretensão de validade que deve poder ser legitimada discursivamente, isto é, por meio de argumentos. Ora, a justificação discursiva significa consenso, não no sentido de um acordo casualmente realizado, mas no sentido de que qualquer parceiro possível da conversa atribuirá o mesmo predicado ao mesmo objecto. Assim, o consenso aqui visado é um consenso racionalmente motivado (legitimado). Em última análise, esse consenso só pode ser legitimado por meio da referência a uma situação de fala ideal. Esta situação «não é nem um fenómeno empírico, nem uma mera construção, mas uma suposição inevitável que reciprocamente fazemos nos discursos» 75. Neste sentido, a situação ideal de fala manifesta-se como o fundamento normativo do entendimento linguístico: ela é antecipada e, enquanto antecipada, real.

Um consenso fundado é um consenso racional e funciona como critério para distinguir o falso do verdadeiro consenso. Isto significa que só posso afirmar p de x quando posso pressupor que encontraria o acordo de todos os críticos competentes. Um crítico competente deve ser um crítico racional. Racionais são, portanto, todos aqueles que escolhem o cami-

nho não-convencional para a comprovação de afirmações empíricas, susceptíveis de observação e consulta. Para verificar essa competência, é necessário que o sujeito em questão seja «dono dos seus sentidos» e «responsável pelas suas acções». Além disso, deve «viver no mundo público» da sua comunidade linguística e não deve «ser um idiota», incapaz de distinguir entre ser e aparência: «A ideia de consenso verdadeiro exige dos participantes num discurso a capacidade de distinguir fiavelmente entre ser e aparência, essência e fenómeno, ser e dever, para poder julgar competentemente acerca da verdade dos enunciados, da veracidade das emissões e da rectidão das acções» 76. De facto, só sabemos se alguém é realmente racional quando falamos com ele e nos situamos com ele em contextos de acção.

Quando a pretensão de validade das normas de acção é problematizada, recorre-se ao discurso prático para as esclarecer. No discurso prático, também se fazem afirmações empíricas sobre as quais se levanta o problema da verdade só solúvel por meio de um discurso teórico. O discurso prático, em si mesmo, tem como fim as recomendações legitimadas - não afirmações verdadeiras, mas justificações convincentes. Neste caso, não podemos julgar a competência do crítico por meio do seu conhecimento da coisa, mas somente por podermos dizer ser o crítico racional. Kamlach e Lorenzen chamam racional a um homem quando este se mostra aberto ao parceiro do diálogo e aos objectos falados, sem permitir que a sua conversa seja determinada pelas suas emoções ou pelas tradições. Habermas considera insuficiente esta referência à tradição, já que a procura de um critério independente para a racionalidade é a tentativa de uma justificação da pretensão normativa de *autonomia* — precisamente em relação à tradição. E a referência ao uso da linguagem só seria suficiente se tivéssemos à mão o fundamento normativo da linguagem a partir do qual poderíamos distinguir o discurso racional do discurso puramente fáctico.

Habermas considera importante avaliar a racionalidade de um falante pela veracidade dos seus proferimentos: os proferimentos de um falante são verídicos quando não enganam nem a si mesmo, nem aos outros. A veracidade dos proferimentos põe-se numa dimensão diferente da dimensão da verdade dos enunciados. Os actos de fala representativos

<sup>&</sup>lt;sup>73</sup> Ibidem, p. 140.

 $74$  Ibidem, p. 116.

 $^{75}$  Ibidem, p. 155.

<sup>&</sup>lt;sup>76</sup> IDEM - Lecciones sobre una fundamentación de la sociología. In IDEM - Teoría de la Acción Comunicativa, p. 104.

referem-se precisamente à veracidade dos proferimentos e, com a sua ajuda, podemos fazer a distinção fundamental entre essência e fenómeno. prevenindo assim a ilusão que os falantes têm sobre si e sobre os outros, sobretudo quando reificam ou volatizam a sua própria identidade ou a do seu parceiro. Um falante expressa-se veridicamente quando pensa efectivamente as intenções que dá a conhecer por meio da realização do acto de fala; por exemplo, quando faz uma promessa e quer realmente cumpri--la. Um falante verídico assume a obrigação de responder pelas consequências que tomou sobre si com as condições implícitas de sinceridade dos seus actos de fala. Nisso funda-se a confiança mútua sem a qual um falante não reconhece o seu parceiro, e, sem esse reconhecimento, um acto de fala não pode realizar-se plenamente. Esta obrigação que implicitamente acompanha todo o acto de fala situa-se num metanível e, por isso, não deve ser confundida com o conteúdo de um acto de fala com o qual, por exemplo, um falante, numa promessa, assume uma obrigação de acção explícita. Enquanto executamos qualquer acto de fala, estamos, ao mesmo tempo, implicando condições de sinceridade, que devemos estar preparados para cumprir em consequência do acto de fala, se o parceiro reclamar o seu cumprimento.

Para Habermas, a veracidade de um proferimento ocorre quando o falante segue efectivamente as regras constitutivas para a execução do acto de fala, sobretudo as regras que são constitutivas da obrigação de cumprir as condições implícitas de sinceridade. Para decidir sobre a veracidade dos proferimentos, apela-se para a justeza (rectidão) das acções. Seguir uma regra significa, no sentido lato, agir e esta acção pode ocorrer de diferentes modos. Assim, por exemplo, numa acção social, lidamos com as normas vigentes; no acto de contar, recorremos a regras construídas, e, no caso da linguagem, seguimos regras gramaticais e regras da pragmática universal. Seguir correctamente ou não uma regra não tem nada a ver com a verdade das proposições ou com a veracidade dos proferimentos, mas somente com a justeza das acções. Avalia-se a justeza de uma acção perguntando se ela pertence aos casos permitidos por uma regra determinada. Os actos de fala regulativos referem-se precisamente a esse tipo de comportamento regulado e, com eles, somos capazes de diferenciar entre ser e dever-ser. Wittgenstein já tinha demonstrado que a pergunta sobre as condições sob as quais podemos dizer que uma acção se realiza com justeza não pode ser decidida com base na observação 77. Para determinar

# JÜRGEN HABERMAS

se a consequência de acções é produzida de acordo com uma regra suposta ou não, temos de tomar parte no contexto de acções recíprocas, na medida em que as regras valem intersubjectivamente. Pelo menos, devemos supor sempre um outro sujeito, capaz de aplicar a regra questionada e provar se a regra é efectivamente aplicada nessa acção. Todavia, a comprovação da competência de regra de um agente exige a competência de regra daquele que prova. Dado que nenhuma das duas partes pode mostrar superioridade metodológica, a decisão deve ser tomada a partir de um consenso estabelecido entre ambos os sujeitos. Num jogo de linguagem quotidiano, o consenso realiza-se tranquilamente, mas, se for problematizado, só pode ser estabelecido se os sujeitos empenhados na interacção saírem do contexto de acção e atingirem o nível do discurso: O discurso é, segundo Habermas, «a forma de comunicação caracterizada pela argumentação, na qual se toma como tema as pretensões de validade que foram problematizadas e se examina a sua legitimidade ou falta de legitimidade» 78.

Até aqui, o nosso objectivo foi mostrar um critério independente capaz de possibilitar a distinção entre consenso verdadeiro e consenso falso. Como vimos, em casos de dúvida, esta distinção dependia da consecução de um consenso resistente. A teoria consensual da verdade mostra que não é possível decidir sobre as verdades das proposições sem referência à competência de possíveis críticos e que esta competência não pode ser decidida sem a avaliação da veracidade dos seus proferimentos e a justeza das suas acções. A ideia do consenso verdadeiro exige a possibilidade de determinar a verdade das proposições, a veracidade dos proferimentos e a justeza (rectidão) das acções. O estabelecimento de um critério de avaliação, nestas três dimensões, não pode ser feito independentemente da competência de potenciais críticos, cuja avaliação, por sua vez, deve ser provada num consenso para cuja avaliação deveriam ser encontradas regras. Deste modo, na conversação quotidiana, partimos sempre da pressuposição de que comunicamos efectivamente e de que esta comunicação pode conduzir a um verdadeiro entendimento. Se não confiássemos na possibilidade de distinguir um consenso falso de um consenso verdadeiro, a nossa comunicação ordinária seria incompreensível.

A explicação avançada por Habermas reside no facto de que «os participantes na argumentação supõem reciprocamente uma situação de fala ideal», a qual garante que qualquer consenso atingido sob as suas condições pode ser considerado, por si mesmo, como um consenso racional.

<sup>&</sup>lt;sup>77</sup> Cf. WITTGENSTEIN, Ludwig - Tratado Lógico-Filosófico/Investigações Filosóficas. Lisboa: Fundação Calouste Gulbenkian, 1987.

<sup>305</sup> 

<sup>78</sup> HABERMAS - Teorías de la Verdad. In IDEM - Teoría de la Acción, p. 116.

Assim, a antecipação da situação ideal de fala garante a possibilidade de podermos «associar a um consenso alcançado facticamente a pretensão de ser um consenso racional», e, ao mesmo tempo, funciona como uma «instância crítica», a partir da qual qualquer consenso atingido facticamente pode ser posto em questão 79.

1.4. A DETERMINAÇÃO DA SITUAÇÃO IDEAL DE FALA. Ora, 1) se toda a fala só tem sentido se, pelo menos, dois sujeitos agem entre si ou entram em acordo sobre algo; 2) se o entendimento intersubjectivo significa a produção de um consenso verdadeiro; e 3) se a distinção entre o consenso verdadeiro e o consenso falso só é possível mediante a referência a uma situação ideal de fala, então tratar-se, na idealização dessa situação, de uma antecipação que temos de fazer em qualquer conversa empírica com a qual pretendemos realizar um discurso 80. Habermas chama ideal «a uma situação de fala em que as comunicações não são impedidas nem por influências externas contingentes nem sequer por coerções provenientes da própria estrutura da comunicação». Daí que a situação ideal de fala exclua «as distorções sistemáticas da comunicação» 81. Nela predomina exclusivamente «a peculiar coacção sem coacções que exerce o melhor argumento, a qual torna possível pôr em marcha uma comprovação metódica e competente das afirmações ou pode racionalmente motivar uma decisão sobre questões práticas» 82.

A estrutura da comunicação só se produz quando é dada a todos os possíveis participantes uma distribuição simétrica das oportunidades de escolher e de executar os actos de fala. Desta condição universal de simetria é possível deduzir regras especiais para cada um dos quatro tipos de actos de fala, em particular a igualdade de oportunidades para todos os participantes numa discussão que queiram executar actos de fala comunicativos e constatativos. Tais condições permitem regular idealmente os actos de fala usados nos discursos. No entanto, as condições da situação de fala ideal ainda não foram completamente garantidas, na medida em que não sabemos seguramente se os participantes empreendem efectiva-

#### JÜRGEN HABERMAS

mente um discurso ou se, em vez disso, se encontram mergulhados numa comunicação sob dominação, e também se os participantes não se enganam a si mesmos ou enganam os outros a respeito das suas intenções. As determinações exigidas pela situação de fala ideal referem-se indirectamente aos discursos e directamente à organização de contextos de acção. Por isso, a libertação dos discursos de todas as coerções da acção só pode ser pensada sob as condições da acção comunicativa pura.

A distribuição simétrica de oportunidades na escolha e na realização de actos de fala que se referem aos enunciados enquanto tais, à relação dos falantes com os seus proferimentos, e à observância de normas, representam a versão teórico-linguística daquilo que tradicionalmente tentámos captar com as ideias de verdade, liberdade e justiça 83. Tais determinações interpretam-se mutuamente e definem conjuntamente «uma forma de vida em que todas as questões publicamente relevantes são tratadas de acordo com a máxima de proceder a um discurso ou discussão, em relação com o qual não temos outra alternativa senão supor que, sempre que com tal intenção iniciássemos uma comunicação e a prosseguíssemos durante o tempo suficiente, resultaria um consenso que pudesse ser considerado como um consenso racional» 84.

O status de uma tal antecipação necessária requer a elucidação de dois possíveis mal-entendidos: na maior parte dos casos, as condições de fala fáctica não são idênticas às da situação de fala ideal. Contudo, pertence à estrutura da fala possível que os participantes, na execução dos actos de fala, actuem contrafactualmente como se essa situação ideal de fala não fosse pura ficção, mas real. Habermas chama suposição precisamente a esta actuação contrafactual. O fundamento normativo do entendimento linguístico é antecipado, mas, enquanto fundamento antecipado, também ele é real. Tal antecipação formal do diálogo idealizado «é a garantia de um acordo sustentador «último», de um acordo contrafáctico, [...] que tem de unir ex antecedente os potenciais falantes/ouvintes e sobre o qual não deve ser necessário qualquer entendimento, para que possa ser possível a comunicação em geral» <sup>85</sup>. Dado que facticamente presumimos sempre tal suposição, o conceito de uma situação ideal de fala não pode ser um «princípio regulativo», no sentido kantiano do termo. Mas também não é uma «situação existente», no sentido hegeliano do termo, uma vez que

<sup>&</sup>lt;sup>79</sup> IDEM - Lecciones sobre una fundamentación de la sociología. In IDEM - Teoría de la Acción Comunicativa, p. 105

<sup>&</sup>lt;sup>80</sup> Cf. *Ibidem*, p. 105-106.

<sup>&</sup>lt;sup>81</sup> IDEM - Teorías de la Verdad. In IDEM - Teoría de la Acción, p. 153.

<sup>82</sup> IDEM - Lecciones sobre una fundamentación de la sociología. In IDEM - Teoría de la Acción Comunicativa, p. 106.

 $33$  *Ibidem*, p. 107.

<sup>&</sup>lt;sup>84</sup> Ibidem, p. 107-108.

<sup>&</sup>lt;sup>85</sup> Ibidem, p. 111.

# JÜRGEN HABERMAS

HVMANISTICA E TEOLOGIA

nenhuma «sociedade histórica coincide com a forma de vida que antecipamos no conceito de situação ideal de fala» 86. Habermas prefere compará-la a uma aparência transcendental, desde que tal aparência seja condição constitutiva da fala possível. «A antecipação da situação ideal de fala tem para toda a comunicação possível o significado de uma aparência constitutiva que é simultaneamente reflexo antecipado de uma forma de vida» <sup>87</sup>. Embora não se saiba *a priori* como se podem produzir na prática as condições empíricas para a realização da forma de vida suposta na própria estrutura da comunicação racional, as suas normas fundamentais, inscritas na pragmática universal da linguagem, contêm uma «hipótese prática», a partir da qual é possível elaborar a teoria crítica da sociedade. No ensaio A Pretensão de Universalidade da Hermenêutica, Habermas escreve:

> «Verdade é a coacção peculiar ao reconhecimento universal isento de coacção; este está, porém, vinculado a uma situação ideal de fala e isto quer dizer uma forma de vida em que é possível o entendimento universal sem coacção. Nesta medida, a compreensão crítica do sentido tem de assumir a antecipação formal da vida correcta. Isto já tinha sido dito por G. H. Mead: «O diálogo universal é, portanto, o ideal formal da comunicação. Se a comunicação pode ser realizada e aperfeiçoada, então também pode existir aquela forma de democracia [...], em que cada um traz em si a reacção que sabe que provoca na comunidade. Com isso, a comunicação significante torna-se processo de organização da comunidade». A ideia de verdade que se mede no consenso verdadeiro implica a [ideia] de vida verdadeira. Também podemos dizer: ela inclui a ideia da maturidade. Só a antecipação formal do diálogo idealizado como forma de vida a ser realizada no futuro garante o último acordo fundamental contrafáctico que nos une previamente e no qual cada acordo fáctico, se for falso, poderá ser criticado como falsa consciência» 88.

No contexto omnipotente da conversação quotidiana, a racionalidade comunicativa que parece habitar no cerne da linguagem transforma-se necessariamente, nas actuais circunstâncias de cegueira total, numa figura utópica. O conhecimento do senso comum não é eterno; é histórico num

<sup>86</sup> Ibidem

87 IDEM - Teorías de la Verdad. In HABERMAS - Teoría de la Acción Comunicativa, p. 156 88 IDEM - Dialéctica e Hermenêutica: Para a crítica da hermenêutica de Gadamer. Porto Alegre: L&PM, 1987, p. 64-65.

duplo sentido: não só porque muda em função das épocas históricas, mas também e sobretudo porque carrega consigo próprio camadas sedimentares de sentido acumuladas ao longo da «história dos vencedores» 89. Quando o que conta é o poder e o dinheiro, a tentativa discursiva de problematizar os consensos de fundo da moderna sociedade global é vista, pela maioria terrivelmente esmagadora dos nossos conterrâneos e parceiros de comunicação, como uma atitude paranóica e, quem a assuma corajosamente, é confrontado com a reacção míope que paralisa o pensamento crítico: «Tudo isso é muito bonito, mas não nos vale de nada quando formos à procura de um emprego e, no caso de sermos bem sucedidos, como conciliar isso com os interesses da administração sem sermos despedidos!?» Habermas acaba por ceder mais aos imperativos categóricos da ordem estabelecida do que Adorno, Horkheimer ou mesmo Marcuse. Quando afirma que o sistema funcional, em particular a economia, é transparente <sup>90</sup>, Habermas abandona, sem disso se aperceber, a intenção prática da teoria crítica. Na era da globalização nada é transparente e muito menos a economia-mundo e o seu sistema burocrático-administrativo. A crítica da cultura é insuficiente enquanto não se explicar a capacidade colonizadora da economia global. O abandono da crítica da economia capitalista global é a entrega da natureza — externa e interna — aos caprichos de uma economia que afunda consigo mesma o mundo na destruição total. Habermas, ao contrário de Marcuse, não encara seriamente a redenção da natureza 91, na medida em que reconhece a transparência da economia e encara a ciência e a técnica como empreendimentos inexoravelmente instrumentais. A mimesis revela-se, assim, não como racionalidade inserida e situada na própria linguagem, cujo telos é o entendimento, mas como a capacidade mimética da economia titânica da globalização. O mimético é o mundo da vida subjugado no e pelo sistema--mundo. A comunicação converte-se no seu próprio contrário: o mimético uniformizado da comunicação-mundo. O sistema convertido em fetiche--mundo é poupado pela crítica que o supõe transparente. O mundo da vida que Habermas procura resgatar já se encontra há muito tempo diluído

<sup>&</sup>lt;sup>89</sup> Cf. BENJAMIN, Walter - Discursos Interrumpidos I: Filosofia del arte y de la historia, Madrid: Taurus, 1989, p. 181-182.

<sup>&</sup>lt;sup>90</sup> Cf. HABERMAS - La Necesidad de Revisión de la Izquierda, p. 123-130.

<sup>91</sup> Cf. SOUSA, Joaquim F. Saraiva de - Descartes: Dominação e Revolta da Natureza. In DESCARTES: Reflexão sobre a Modernidade. Actas do Colóquio Internacional (Porto, 18-20 Novembro 1996). Porto: Fundação Eng. António de Almeida, 1998, p. 465-482.

no sistema. A colonização do mundo da vida é um eufemismo diante da omnipotência do sistema-mundo. Comunicação sistematicamente distorcida é o conceito lançado por Habermas para fazer frente a esta dificuldade teórica e prática: a função dos discursos (teórico e prático) é abalar o consenso de fundo e substituí-lo por um consenso racionalmente motivado — pelo melhor argumento. Só que, nas actuais circunstâncias, o «melhor argumento» é — quer se queira quer não — o do opressor! <sup>92</sup>

# 2. O STATUS TEÓRICO DA PRAGMÁTICA UNIVERSAL.

No ensaio O Que Significa Pragmática Universal?, publicado pela primeira vez em 1976, Habermas tenta determinar o status teórico da pragmática universal em oposição a outros tipos de problemáticas da linguagem humana: «A pragmática universal tem como tarefa identificar e reconstruir as condições universais do entendimento possível» <sup>93</sup>. Ao falar de pressupostos universais da acção comunicativa, Habermas pretende analisar exaustivamente a acção orientada para o entendimento em detrimento da acção orientada para o êxito, bem como das acções não verbais e das expressões corporais.

2.1. A BASE DE VALIDADE DA FALA. Hans-Otto Apel considera que as pressuposições universais das acções linguísticas só podem ser explicitadas quando abandonamos o campo da observação dos factos e reflectimos sobre o que temos de pressupor necessariamente como condições normativas de possibilidade da execução dos actos linguísticos. Trata-se aqui de uma «necessidade transcendental», à qual, enquanto falantes, estamos submetidos. A palavra «normativo» refere-se, neste contexto, à base de validade da fala <sup>94</sup>. Ao contrário de Rawls e Nozick, Habermas não pretende «construir na escrivaninha as normas fundamentais de uma sociedade ideal». O seu objectivo é antes «a reconstrução das condições realmente existentes, sob a premissa de que os indivíduos socializados, quando no seu dia-a-dia se comunicam entre si através da linguagem comum, não podem evitar que se use também essa linguagem num sen-

<sup>92</sup> Cf. IDEM - Heteronomia e Subjectividade Rebelde: Projecto de uma escola como instituição crítica. In 1ª CONFERÊNCIA INTERNACIONAL DE FILOSOFIA DA EDUCAÇÃO: DIVERSIDADE E IDENTIDADE, Porto, 6-8 Maio 1998 - Actas. (a publicar brevemente).

tido voltado para o entendimento», tomando como ponto de partida determinadas pressuposições pragmáticas, nas quais «se faz valer algo semelhante a uma razão comunicativa» 95.

Nesta perspectiva, Habermas desenvolve a tese de que «todo o agente que actue comunicativamente tem de estabelecer, na execução de qualquer acto de fala, pretensões universais de validade e deve supor que tais pretensões podem ser desempenhadas» <sup>96</sup> discursivamente. Quando um ego diz algo a um alter ego, esse ego está a fazer implicitamente e, por vezes, explicitamente as seguintes pretensões: que aquilo que é dito é inteligível, ou seja, que obedece a determinadas regras sintácticas e semânticas, pelo que há um sentido que pode ser entendido pelo outro; que o conteúdo proposicional do que é dito é verdadeiro; que o falante está justificado ao afirmar o que afirma; e que o falante é sincero naquilo que é dito, ou seja, que não tem a intenção de iludir ou enganar o outro. Expressar-se inteligivelmente, dar a entender algo, fazer-se compreensível e compreender-se mutuamente: eis aqui as quatro pretensões de validade. O falante deve escolher uma expressão inteligível, a fim de que falante e ouvinte possam compreender-se mutuamente; ter a intenção de comunicar um conteúdo proposicional verdadeiro, a fim de que falante e ouvinte possam entender-se mutuamente; querer exprimir sinceramente as suas intenções, a fim de que o ouvinte possa acreditar nele; e escolher um proferimento justo em relação às normas e valores vigentes, a fim de que o ouvinte possa aceitar o proferimento e ambos (falante e ouvinte) possam entrar num acordo relativamente a um fundo normativo intersubjectivamente reconhecido.

Destas pretensões de validade só pôdem ser desempenhadas, resolvidas ou resgatadas num discurso a verdade e a rectidão. Conforme afirma Habermas,

> «A teoria consensual da verdade, que deve apoiar-se no conceito de consenso alcançado argumentativamente, só é relevante para as pretensões de verdade e de rectidão. As pretensões de veracidade só podem resolver-se mediante acções. Nem o interrogatório nem o diálogo psicanalítico entre médico e paciente podem ser considerados discursos no sentido de uma busca cooperativa da verdade. [...] As pretensões de verdade e de rectidão actuam na prática quotidiana como pretensões que se aceitam com vista à possibilidade de que, chegado o caso,

<sup>&</sup>lt;sup>93</sup> HABERMAS - Qué significa pragmática universal?. In IDEM - Teoría de la Acción, p. 299

<sup>&</sup>lt;sup>94</sup> Cf. APEL, Hans-Otto - La Transformación de la Filosofía, 2º vol., Madrid: Taurus, 1985.

<sup>95</sup> HABERMAS - Passado como Futuro. Rio de Janeiro: Tempo Brasileiro, 1993, p. 98. <sup>96</sup> IDEM - Qué significa. In IDEM - Teoría de la Acción, p. 300.

poderiam ser desempenhadas discursivamente. A inteligibilidade, por sua vez, enquanto a comunicação decorra sem perturbações, é uma pretensão que se supõe facticamente desempenhada; não é simplesmente uma promessa aceite: a comunicação ininteligível cai por terra» 97.

A accão comunicativa só pode continuar enquanto os seus participantes pressupõem que essas pretensões recíprocas de validade são colocadas com razão. A meta do entendimento é a produção de um consenso que culmina na unidade intersubjectiva do entendimento recíproco, do saber partilhado, da confiança mútua e do acordo recíproco. O consenso funda-se na base do reconhecimento das quatro pretensões de validade correspondentes: inteligibilidade (compreensibilidade), verdade, sinceridade (veracidade) e rectidão (justeza). Se o acordo pleno fosse o caso normal, então não seria necessário analisar o processo de entendimento sob o ponto de vista dinâmico da produção de consenso. O entendimento é precisamente o processo da produção de um consenso sob a base pressuposta de pretensões de validade intersubjectivamente reconhecidas. Quando este fundo normativo é posto em questão, a acção comunicativa não pode continuar.

Tal consenso de fundo implica que, pelo menos, falante e ouvinte saibam, implicitamente, que cada um deve levantar essas pretensões para que possa ocorrer uma comunicação no sentido de uma acção orientada para o entendimento, pressuponham mutuamente que tais pretensões são justas e partilhem a convicção de que essas pretensões já foram legitimadas ou poderão vir a sê-lo. Habermas distingue, pois, condições, pretensões e legitimação. A legitimação significa que o proponente, quer mediante o apelo a experiências e intuições, quer mediante a argumentação, fundamenta a dignidade do reconhecimento e produz o reconhecimento intersubjectivo de validade. A pragmática universal é, portanto, a designação dada por Habermas ao programa de pesquisa que pretende «reconstruir a base de validade universal da fala» 98.

# 2.2. DETERMINAÇÃO PROVISÓRIA DO CAMPO DE PESQUI-SA DA PRAGMÁTICA UNIVERSAL. Habermas determina o âmbito

97 IDEM Lecciones sobre una fundamentación de la sociología. In IDEM Teoría de la Acción, p. 101

#### JÜRGEN HABERMAS

objectual da pragmática universal mediante a crítica à análise lógica da linguagem que, proveniente de Carnap, se concentra predominantemente no estudo das propriedades sintácticas e semânticas das expressões linguísticas. Tal como a linguística estruturalista, a análise lógica da linguagem delimita o seu objecto de pesquisa abstraindo das propriedades pragmáticas da linguagem e, mesmo quando as leva em consideração, não explicita claramente a conexão constitutiva entre as operações geradoras dos sujeitos capazes de linguagem e de acção e as estruturas gerais da fala. Sem contestar a legitimidade da abstracção metodológica que desemboca na distinção entre linguagem como estrutura e a fala como processo, isto é, a abstracção da língua enquanto sistema do uso da língua na fala, Habermas observa, no entanto, que tal abstracção não deve levar à conclusão de que a dimensão pragmática da linguagem seja exclusivamente objecto de análise das ciências empíricas, nomeadamente da psicolinguística e da sociolinguística. Habermas defende a tese de que não só a linguagem enquanto sistema (língua), mas também a fala, isto é, o uso de sentenças em proferimentos, é objecto de uma análise lógica. Tanto as unidades elementares da língua (as sentenças), como as unidades elementares da fala (os proferimentos), podem ser analisadas na atitude metodológica de uma ciência reconstrutiva.

Com excepção da teoria dos actos de fala, as diversas tentativas de realizar uma análise lógica da dimensão pragmática da linguagem, a partir da lógica, da linguística e da filosofia analítica da linguagem, incorrem em diversas fraquezas, das quais Habermas refere as seguintes: como não são suficientemente radicais, não conseguem alcançar os pressupostos universais e necessários para o entendimento; limitam-se aos instrumentos desenvolvidos na lógica e na gramática, que, de resto, são insuficientes para a apreensão das relações pragmáticas; formalizam conceitos insuficientemente analisados; e partem do modelo do agente solitário da acção instrumental, sendo incapazes de tematizar a intersubjectividade do entendimento 99.

2.3. O PROCEDIMENTO DE UMA RECONSTRUÇÃO RA-CIONAL. Habermas entende a análise lógica da dimensão pragmática da linguagem no sentido da atitude metodológica que se adopta na reconstrução racional de conceitos, critérios, regras e esquemas. Assim fala-se da

<sup>&</sup>lt;sup>98</sup> IDEM - Qué significa. In IDEM - Teoría de la Acción, p. 302.

<sup>&</sup>lt;sup>99</sup> Cf. Ibidem, p. 303-307.

explicação de significações e conceitos, da análise de pressupostos, de sistemas de regras, etc.. Tais procedimentos são importantes para pesquisas empírico-analíticas, embora não sejam características dessas ciências, mas antes das ciências que reconstroem sistematicamente o saber pré-teórico.

Para clarificar melhor a sua posição, Habermas estabelece a distinção entre dois tipos de experiência: experiência sensorial, ou observação, e experiência comunicativa, ou compreensão. A observação dirige-se a coisas e eventos perceptíveis, enquanto a compreensão se dirige ao sentido de proferimentos. O observador faz, em princípio, a sua experiência sozinho, embora a rede categorial em que as experiências se encontram organizadas objectivamente seja sempre partilhada por muitos (até mesmo por todos) indivíduos. O intérprete, decifrador do sentido, faz a sua experiência fundamentalmente como participante de uma comunidade linguística, até mesmo quando se encontra sozinho diante de um texto.

Neste contexto, Habermas concentra-se na diferença de nível entre a realidade percebida e o sentido compreendido. A experiência sensorial refere-se imediatamente a aspectos da realidade, enquanto a experiência comunicativa apenas se refere mediatamente:

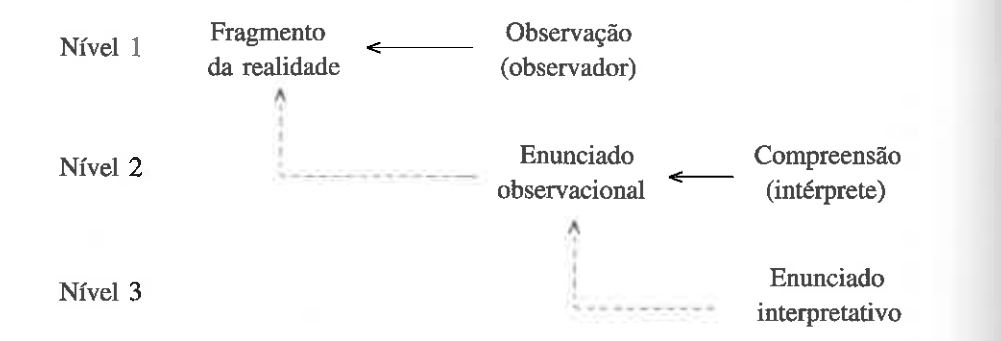

O esquema reproduzido anteriormente permite diferenciar três tipos de relações distintas:

a) as relações epistémicas entre os actos de experiência e os seus objectos: o acto de compreensão refere-se à expressão simbólica (o enunciado observacional), tal como a observação se refere à realidade;

b) as relações de apresentação de um fragmento da realidade numa expressão: o enunciado interpretativo reproduz um conteúdo semântico, tal como o enunciado observacional reproduz um fragmento da realidade;

c) as relações de expressão dos actos intencionais: a compreensão é expressa no conteúdo proposicional da interpretação e a observação, no conteúdo proposicional do enunciado observacional.

A compreensão mais aprofundada destas distinções exige uma comparação entre observação e interpretação, entre descrição e explicação. Em primeiro lugar, trata-se de ilustrar os dois níveis de realidade aos quais se referem os dois tipos de experiência referidos. A diferença de nível entre a realidade perceptível e a realidade pré-estruturada simbolicamente reflecte-se na diferença de um acesso directo à realidade pela observação e de um acesso comunicativo mediado pela compreensão de um proferimento emitido sobre a realidade. Os conceitos de descrever e explicar são articulados em função desta diferença. Com o auxílio de uma sentença, que reproduz a interpretação do sentido de uma expressão simbólica, podemos explicar o sentido de tal proferimento. Trata-se, pois, de dois tipos diferentes de explicação. Quando, por exemplo, o fenómeno observado precisa ser explicado, exigimos uma explicação que nos esclareça como a realidade funciona e como se origina tal fenómeno; mas quando a própria descrição é incompreensível, exigimos uma explicação que nos esclareça o que pensou o observador e como se originou a expressão simbólica. No primeiro caso, realizamos a explicação com a ajuda de uma «hipótese causal»; no segundo caso, trata-se de uma explicação da significação. As explicações têm, por isso, um alcance diferente: podem permanecer na superfície ou descer às estruturas subjacentes. No primeiro caso, quanto mais universais são as teorias, com a ajuda das quais explicamos os fenómenos observados, melhor será a explicação das descrições. O mesmo ocorre com as explicações de significação, nas quais é fundamental conhecer as estruturas profundas das expressões linguísticas geradas simbolicamente de acordo com regras, de resto a única realidade acessível à compreensão.

Existem, contudo, dois graus na explicação da significação que é necessário esclarecer. Num primeiro momento, ela dirige-se ao conteúdo semântico da expressão simbólica. Quando fazemos isso, assumimos a mesma atitude do seu autor, embora, muitas vezes, tenhamos de ultrapassar as intenções pretendidas por ele, levando em conta o contexto que não captou conscientemente. Se, por esta via, a finalidade da explicação não for atingida, o intérprete vê-se obrigado a mudar de atitude: troca a sua atitude direccionada à apreensão das estruturas de superfície da compreensão do conteúdo pela atitude dirigida à captação das estruturas de produção

das expressões. Deste modo, o intérprete tenta explicitar a significação de uma expressão simbólica por meio das regras segundo as quais o autor a produziu. Trata-se da reconstrução do saber intuitivo das regras que geram a própria produção das expressões linguísticas: o intérprete já não olha para o mundo socorrendo-se da expressão linguística, mas procura penetrar na própria expressão simbólica, para descobrir as regras segundo as quais ela foi produzida. O objecto da compreensão já não é o conteúdo da expressão simbólica ou o que com ele é significado pelos seus autores em determinadas situações, mas a consciência de regras intuitiva que um falante competente tem da sua língua.

Habermas recorre aqui à distinção feita por Gilbert Ryle entre o know how, isto é, a capacidade de um falante competente em relação a uma determinada produção, e o know that, ou seja, o saber explícito a respeito dessa capacidade 100, para mostrar que o autor de uma expressão simbólica possui um saber pré-teórico a respeito das regras ou das estruturas segundo as quais realiza as suas produções. Tal conhecimento implícito é o know how. O papel do intérprete consiste em transformar esse know how num saber explícito, isto é, num know that. Esta é precisamente a tarefa de uma compreensão reconstrutiva. Na medida em que a consciência de regras a reconstruir constitui um saber categorial, a reconstrução está desde logo dependente das operações de explicação conceptual.

As considerações de Carnap e Wünderlich referentes à explicação conceptual não desenvolveram suficientemente aquilo que Habermas denomina a produção avaliativa da consciência de regras. A ciência reconstrutiva não se dirige a qualquer opinião implícita, mas ao saber prévio intuitivo e comprovado do falante competente. Isto significa que ela explicita a competência do falante. Dado que subjazem à competência do falante pretensões universais de validade, a reconstrução refere-se a um saber pré--teórico de tipo universal, e não à competência universal — cognitiva, linguística e interactiva — que, de resto, é uma «competência da espécie» 101. O grande mérito de Chomsky foi ter desenvolvido esta ideia na sua teoria da gramática generativa e transformacional 102.

2.4. CIÊNCIA LINGUÍSTICA RECONSTRUTIVA E EMPI-RISTA. A análise lógica da dimensão pragmática consiste na passagem da consciência de regras implícitas de qualquer falante competente (know how) para um saber explícito (know that). A ciência empírico-analítica da linguagem e a ciência reconstrutiva diferenciam-se entre si no referente a três aspectos:

· DADOS. Quando a base da experiência é fornecida unicamente pela observação, os dados da ciência linguística consistem em variáveis do comportamento linguístico; no caso da ciência reconstrutiva, os dados são a consciência de regras, maieuticamente obtida por interrogatória, de falantes competentes. Isto quer dizer que os dados se diferenciam ontologicamente: o comportamento linguístico actual é parte da realidade perceptível, enquanto a consciência de regras aponta para a constituição de formações simbólicas, nas quais é dito algo sobre a realidade. Além disso, a observação é sempre um saber sobre algo particular, enquanto a consciência de regras contém em si um saber categorial.

• TEORIA E ÂMBITO OBJECTUAL. Se na ciência empírico-analítica da linguagem a teoria se comporta em relação ao seu objecto como uma teoria empírica que explica a realidade linguística com o auxílio de «hipóteses legais», na teoria reconstrutiva da linguagem, a teoria comporta--se em relação ao seu objecto como uma explicação de significação em relação ao explicandum. Na ciência empírica, a relação da teoria linguística com a linguagem não se distingue da que existe nas outras ciências nomológicas. Na ciência reconstrutiva, o carácter linguístico exige uma relação que só pode existir entre diversas expressões linguísticas, mais precisamente a relação entre explicação e explicandum, na qual a linguagem da explicação, versão padronizada da linguagem comum, situa--se, em princípio, ao mesmo nível que a linguagem natural que deve ser explicada.

• TEORIA E SABER COMUM. Uma teoria empírico-analítica pode refutar o saber comum que possuímos sobre um campo determinado de objectos e substituí-lo por um saber teórico, correcto e provisoriamente considerado verdadeiro. A ciência reconstrutiva pode tornar o saber prévio mais ou menos explícito, mas não pode falsificá-lo: a sua reconstrução pode ser falsa, mas a falsidade nunca abrange o saber pré-

<sup>&</sup>lt;sup>100</sup> Cf. RYLE, Gilbert - The Concept of Mind. Harmondswort: Penguin Books, 1980; cf. IDEM - Dilemas. São Paulo: Martins Fontes, 1993.

<sup>&</sup>lt;sup>101</sup> Cf. HABERMAS - Qué significa. In IDEM - Teoría de la Acción, p. 307-313.

<sup>102 «</sup>A gramática de uma língua pretende ser uma descrição da competência intrínseca do falante-ouvinte ideal. Se a gramática for, além disso, perfeitamente explícita - por outras palavras, se não se apoiar na inteligência do leitor compreensivo, mas se, em vez disso, fornecer uma análise ex-

plícita do seu contributo - podemos chamar-lhe (de um modo um tanto ou quanto redundante) uma gramática generativa». CHOMSKY - Aspectos da Teoria, p. 84.

vio à reconstrução. Além disso, a reconstrução apresenta uma pretensão essencialista: quando é verdadeira, a reconstrução deve corresponder necessariamente às regras que determinam efectivamente a produção das estruturas de superfície  $103$ .

Habermas, após ter esclarecido esta distinção fundamental, examina as dificuldades metodológicas referentes à ciência reconstrutiva da linguagem, tendo em conta o programa de Chomsky de uma ciência geral da linguagem entendida como reconstrução racional da competência linguística <sup>104</sup>. As dificuldades examinadas dizem respeito ao status e à fiabilidade do saber intuitivo de falantes competentes e à relação entre gramática linguística e gramática mental. Contra a escolha das intuições linguísticas do falante como ponto de partida para uma teoria reconstrutiva, foram levantadas duas objecções fundamentais:

PRIMEIRA OBJECÇÃO. Duvida-se que uma teoria reconstrutiva possa elaborar exaustivamente uma teoria da competência linguística enquanto tal, alegando-se que uma tal teoria só poderia atingir, na melhor das hipóteses, uma teoria da compreensão intuitiva que os falantes competentes têm da sua própria língua. Uma vez que o uso metalinguístico da própria língua comum, ao qual uma ciência que apela a juízos linguísticos deve recorrer, é diferente do uso directo da língua, uma teoria da gramática tal como foi elaborada conceptualmente por Chomsky pode apenas reconstruir aquela parte especial da competência linguística que regula o uso metalinguístico, mas não a competência que subjaz à linguagem e

<sup>103</sup> Cf. HABERMAS - Qué significa. In IDEM - Teoría de la Acción, p. 313-315.

104 «A performance só é um reflexo directo da competência no caso de vigorarem as condições ideais estabelecidas [...]. Na realidade dos factos, é óbvio que ela não pode reflectir directamente a competência. Uma gravação da fala natural mostrará numerosos arranques em falso, desvios das regras, mudanças de intenção a meio caminho, e assim por diante. Para o linguista, assim como para a criança que aprende a língua, o problema consiste em determinar, a partir dos dados da performance, o sistema subjacente de regras que foi dominado pelo falante-ouvinte e que ele põe em uso na performance efectiva. Logo, no sentido técnico, a teoria linguística é mentalista, na medida em que tem como objectivo descobrir uma realidade mental subjacente ao comportamento efectivo. O uso observado da linguagem ou as disposições possíveis de resposta aos estímulos, hábitos, etc., podem fornecer informações relativas à natureza desta realidade mental, mas certamente não poderão constituir o objectivo efectivo da linguística, se quisermos que ela seja uma disciplina séria. A distinção que assinalo aqui está relacionada com a distinção langue-parole de Saussure; mas é necessário rejeitar o seu conceito de langue como sendo meramente um inventário sistemático de itens e regressar antes à concepção Humboldtiana de competência subjacente como um sistema de processos generativos»: CHOMSKY - Aspectos da Teoria, p. 84.

à sua compreensão. Para Habermas, esta objecção explica-se pela confusão que se faz vulgarmente entre os dois tipos de teoria mencionados anteriormente. A este respeito, Habermas faz três observações:

1. A reconstrução refere-se ao saber pré-teórico de falantes competentes, que se manifesta tanto na produção de sentenças de uma língua natural como na avaliação da gramaticalidade das expressões linguísticas. Os proferimentos metalinguísticos não são objecto de reconstrução, mas parte integrante da consecução dos dados, isto é, são dados entre outros.

2. Devido ao carácter reflexivo das línguas naturais, o falar sobre o falado pertence ao processo normal da compreensão linguística. Uma das mais interessantes características das línguas naturais é o facto de poderem ser usadas como linguagem explicativa de si mesmas.

3. O mal-entendido mais frequente consiste em considerar o recurso às intuições linguísticas independentemente dos paradigmas de pesquisa. Só quando se pressupõe um acesso empírico-analítico, em sentido estrito, à realidade de uma língua natural e aos proferimentos que nela são emitidos, é possível conceber, de um lado, a língua e a compreensão da linguagem e, de outro lado, os juízos feitos sobre essa língua numa língua, como dois campos objectivos diferentes. No caso do acesso reconstrutivo, escolhe--se uma conceptualização do campo objectivo segundo a qual o know how linguístico de um falante competente subjaz às sentenças que são geradas a partir desse mesmo know how. Este paradigma de pesquisa pode revelar-se infrutífero; contudo, as suas dificuldades podem ser resolvidas por meio do sucesso ou do insucesso das teorias e das explicações possibilitadas pelos paradigmas concorrentes de pesquisa 105.

SEGUNDA OBJECÇÃO. A outra objecção diz respeito à confiança nos juízos linguísticos fundados intuitivamente. A expressão «saber intuitivo» não deve ser entendida como se se tratasse de intuições directas, incapazes de uma legitimação discursiva. Pelo contrário, o saber intuitivo deve tornar-se explícito por meio de um método maiêutico de interrogação. Esta segunda dificuldade provém das pesquisas realizadas, na última década, na psicolinguística a respeito da correspondência directa entre a teoria linguística da gramática e a gramática mental. Na psicolinguística fortalece-se actualmente a hipótese de não aceitar a correspondência original.

<sup>105</sup> Cf. HABERMAS - Qué significa. In IDEM - Teoría de la Acción, p. 316-317.

Sem tomar uma posição explícita a este respeito, Habermas chama, no entanto, a atenção para dois aspectos menosprezados até aqui por essa controvérsia científica e filosófica. A primeira questão a ser resolvida consiste em saber quão fortes devem ser as afirmações essencialistas da linguística reconstrutiva relativamente ao sistema de regras reconstruído. A posição de Chomsky é sobejamente bem conhecida e goza de grande prestígio nas ciências biológicas da linguagem: a teoria da gramática seria capaz de indicar disposições inatas que possibilitam à criança desenvolver hipóteses, que dirigem a aprendizagem da linguagem e trabalham os dados linguísticos oriundos do meio <sup>106</sup>. Ora, esta posição chomskyana não parece convencer completamente Habermas, para quem é suficiente a suposição de que a teoria da gramática apresenta a competência linguística do falante adulto, adquirida ao longo de um processo de aprendizagem social, provavelmente semelhante ao desenvolvimento da consciência moral, tal como foi analisado por Jean Piaget e sobretudo por Lawrence Kohlberg. Em segundo lugar, Habermas desconfia que a crítica psicolinguística feita à teoria da competência linguística de Chomsky significa um «estreitamento» dos paradigmas de pesquisa 107.

2.5. PRAGMÁTICA UNIVERSAL E HERMENÊUTICA TRANS-CENDENTAL. Após ter apresentado a ideia de uma ciência reconstrutiva, Habermas tenta estabelecer a natureza da pragmática universal, explicitando a relação que ela possa ter com a análise transcendental de Kant. A pragmática universal pretende ser uma reconstrução das condições universais e necessárias dos processos de entendimento possível e, como se sabe, Kant, na sua análise transcendental, pretende explicitar as condições a priori de possibilidade da experiência. Por isso, Kant distingue o conhecimento empírico, que se refere aos objectos da experiência, e o conhecimento transcendental, que tem a ver com os conceitos de objectos enquanto tais, que precedem a própria experiência e, simultaneamente, a tornam possível. Habermas não encobre as suas dúvidas quanto ao método mais adequado para alcançar esses conceitos puros.

A filosofia analítica realizou uma recepção extremamente interessante do programa transcendental de Kant. Um dos seus mais brilhantes

#### JÜRGEN HABERMAS

protagonistas foi, sem dúvida, Strawson, graças ao qual se elaborou uma interpretação minimalizante do transcendental: toda a experiência coerente é organizada numa rede categorial. Assim, sempre que, nas mais diversas experiências coerentes, descobrimos a mesma estrutura conceptual implícita, podemos denominar transcendental esse sistema de conceitos fundamentais de experiência possível. Esta concepção minimalista renuncia ao que Kant chamou «dedução transcendental», isto é, a prova da validade objectiva dos nossos conceitos de objectos de experiência possível. Doravante, uma pesquisa transcendental deve confiar na competência dos sujeitos cognoscentes, que julgam quais as experiências que podem ser consideradas coerentes, para, só depois disso, submeter esse material à análise dos pressupostos categoriais universais e necessários. No entanto, a reconstrução de um sistema de conceitos básicos deve ser considerada como uma proposta hipotética, que pode ser testada a partir de novas experiências. Deste modo, cai por terra a prova a priori, podendo-se chamar transcendental à estrutura conceptual que ocorre em todas as experiências coerentes enquanto a afirmação da sua necessidade e universalidade não for severamente contestada.

As consequências que daqui resultam dificilmente são compatíveis com o programa kantiano original, já que não podemos excluir que, em primeiro lugar, os nossos conceitos de experiência só possam ser aplicados com êxito sob condições contingentes que, por exemplo, sejam cumpridas mediante constantes naturais (posição epistemológica defendida pela protofísica da Escola de Erlagen); que, em segundo lugar, a estrutura conceptual básica da experiência que ocorre normalmente surja num processo acessível à análise empírica (posição defendida, entre outros, por J. Piaget); e que, finalmente, um a priori de experiência, quando relativizado deste modo quase radical, só valha para certos círculos funcionais, que possibilitam uma determinada estratégia de objectivação da realidade (posição defendida por Peirce ou mesmo por Dilthey).

Habermas, embora aceite esta «recepção analítica» de Kant, não admite como justa a renúncia a uma consideração explícita do problema da validade. A reserva contra o apriorismo kantiano não justifica o estreitamento em que se encontra a análise lógico-semântica das condições de experiência possível. A renúncia ao conceito de sujeito transcendental, em si mesma louvável, não acarreta necessariamente a renúncia a uma análise pragmático-universal do uso dos nossos conceitos de objectos de experiência possível. Isto significa que não devemos renunciar nem à pesquisa sobre a constituição da experiência, nem à abordagem dos problemas da

<sup>&</sup>lt;sup>106</sup> Cf. LENNEBERG, Eric H. - Fundamentos Biológicos del Lenguaje, <sup>3ª</sup> ed.. Madrid: Alianza Editorial, 1985.

<sup>&</sup>lt;sup>107</sup> Cf. HABERMAS Qué significa. In IDEM - Teoría de la Acción, p. 313-320.

validade. Contudo, na pragmática universal, no lugar da prova a priori, coloca-se agora a pesquisa transcendental das condições de legitimação argumentativa de pretensões de validade, as quais se referem, pelo menos implicitamente, a uma legitimação discursiva.

A dúvida de Habermas incide agora sobre a designação a dar a este tipo de pesquisa. Não lhe parece adequado continuar a chamar-lhe transcendental e isto por duas razões: em primeiro lugar, podemos plenamente descobrir um paralelo com a filosofia transcendental, quando consideramos os processos de compreensão sob o ponto de vista dos processos da experiência comunicativa: tal como podemos analisar a estrutura conceptual da experiência coerente, assim também se podem analisar os nossos conceitos a priori de proferimentos enquanto tais. No entanto, a consecução de experiências, que fazemos no processo de comunicação, é secundária em relação à meta da comunicação. Por conseguinte, as estruturas universais da fala devem ser pesquisadas, acima de tudo, sob o aspecto da compreensão e não somente sob o aspecto da experiência e, neste caso, o modelo das estruturas superficiais e profundas de Chomsky é muito mais apto que o modelo transcendental de Kant. Em segundo lugar, a aceitação do termo transcendental pode encobrir a ruptura com o apriorismo. Kant distingue radicalmente entre análise empírica e análise transcendental. Como vimos, Habermas estabelece uma diferença significativa entre saber reconstrutivo e saber empírico-analítico. Apesar disso, é extremamente difícil compreender a distinção entre saber apriórico e saber aposteriórico: por um lado, a consciência de regras de falantes competentes é, para eles, um saber apriórico, e, por outro lado, a reconstrução desse saber exige pesquisas realizadas com falantes empíricos, donde resulta que o linguista trabalha sempre com um saber aposteriórico. Os processos mediante os quais o linguista explícita esse saber apriórico são semelhantes aos processos usuais nas ciências nomológicas. Chomsky e Piaget introduziram um paradigma de pesquisa, no seio do qual foi definitivamente abolida a separação clássica entre análise empírica e análise lógica 108. E é, nessa linha de pesquisa, que se situa a pragmática universal.

JOAQUIM FRANSCISCO SARAIVA DE SOUSA